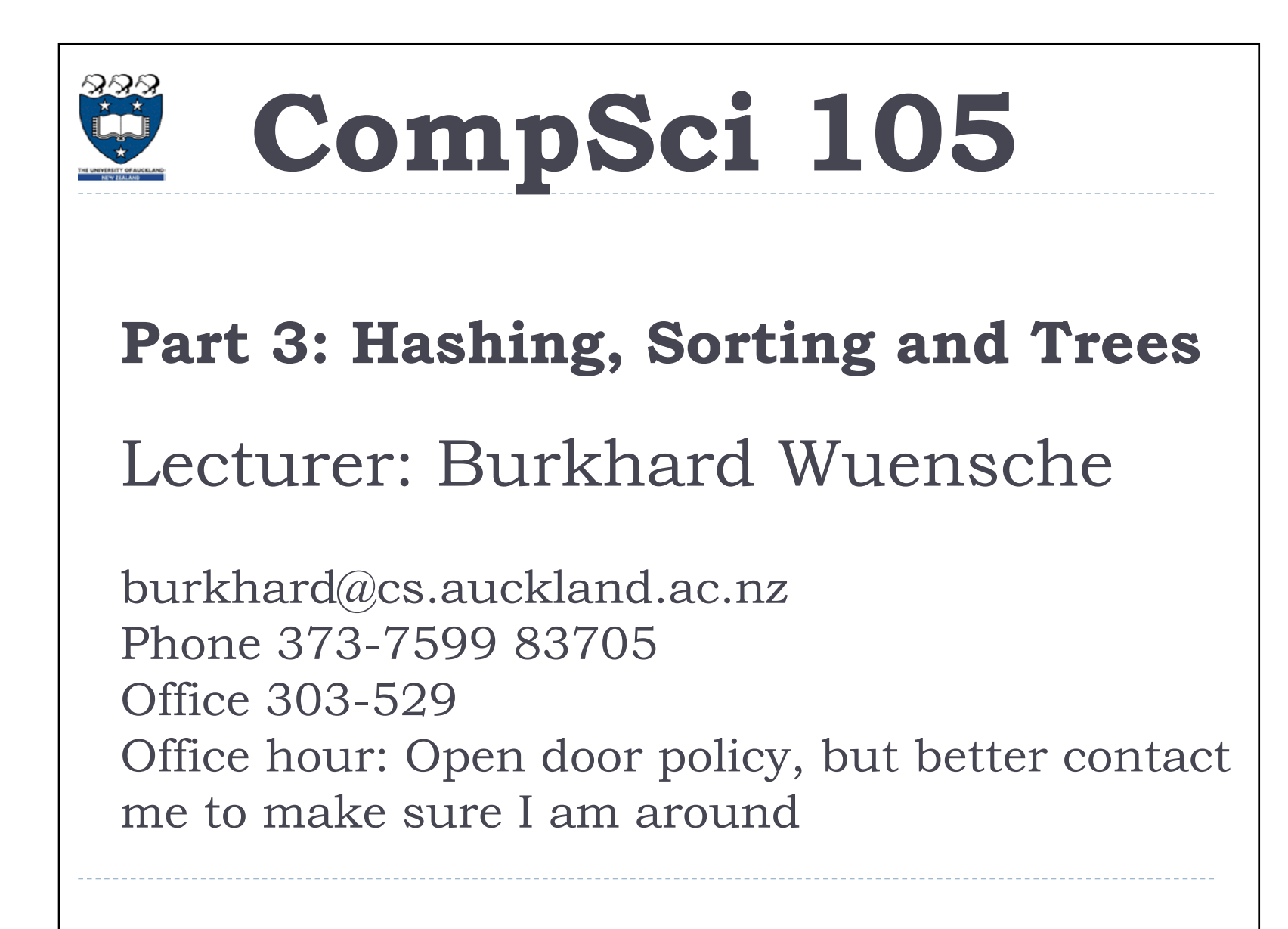

# Who is Burkhard?

Born in München (Germany)

D

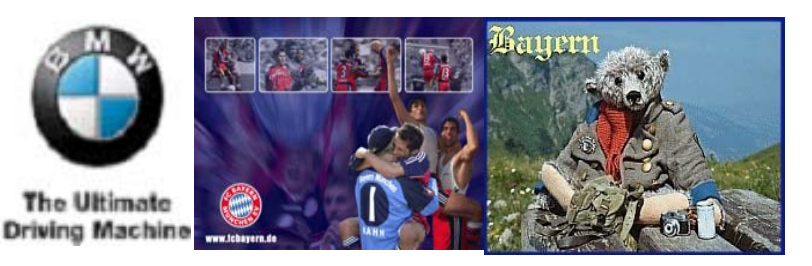

- ь Studied 3 years in Kaiserslautern (Germany)
- $\overline{\phantom{a}}$ PhD in Biomedical Visualization
- ь Research Interests:

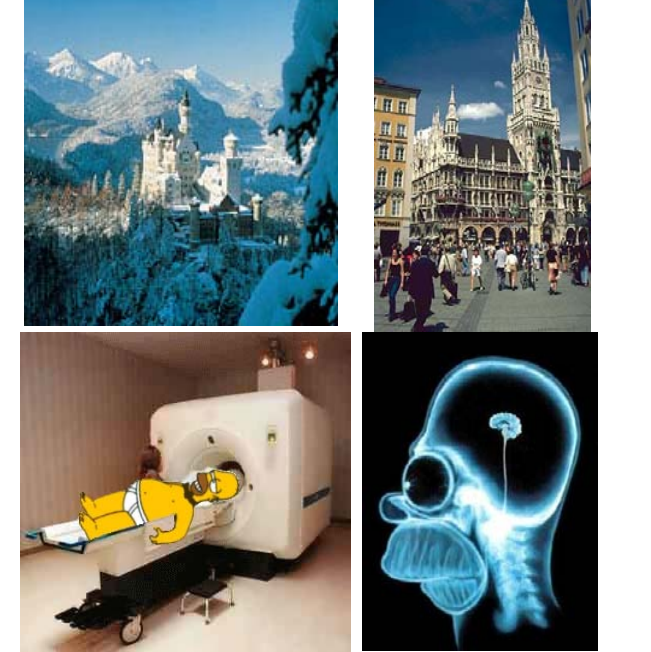

 $\blacktriangleright$  Computer Graphics, Biomedical Imaging, Scientific Visualization, Game Technology, Exergaming, Simulation Algorithms, Information Visualization, Human-Computer Interfaces, Human-Robot Interfaces, Augmented and Virtual Reality, Image-based modelling, Sketch-based modelling, CS Education

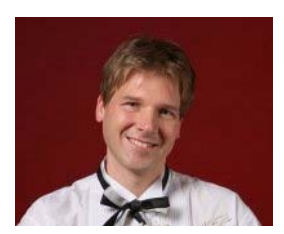

### Burkhard Wünsche

Graphics Group GG Department of Computer Science The University of Auckland, New Zealand

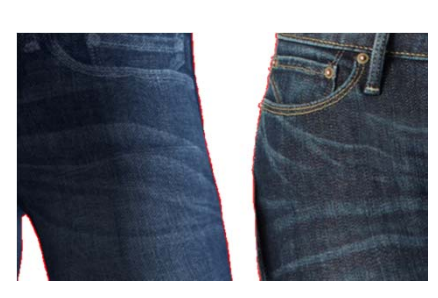

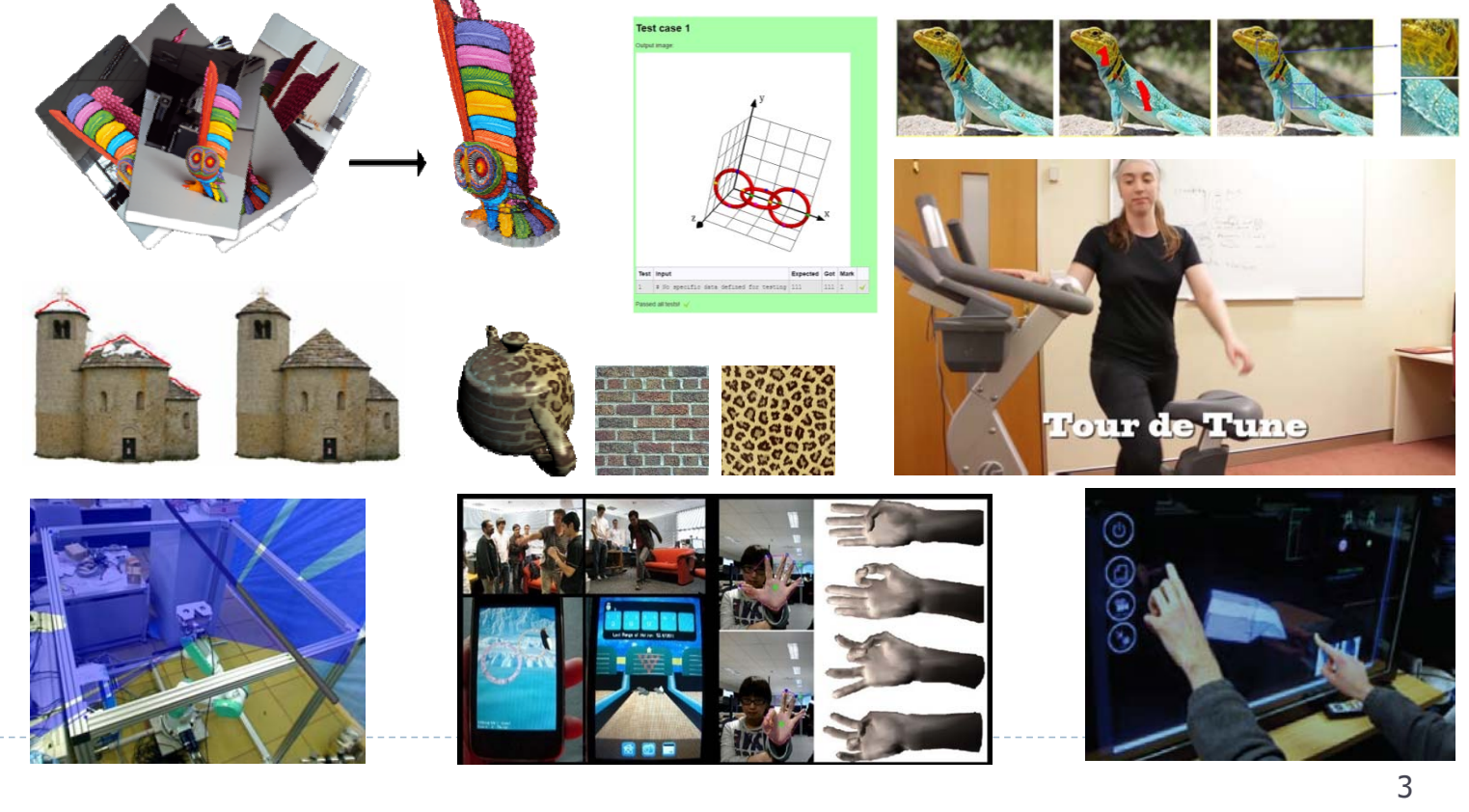

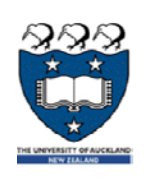

### **CompSci 105 Lecture 25‐27 Content**

# Hashing

Motivation

Hash Functions

Collision Reduction

ADT & Implementation

Textbook: Chapter 5 (section 5.2.3)

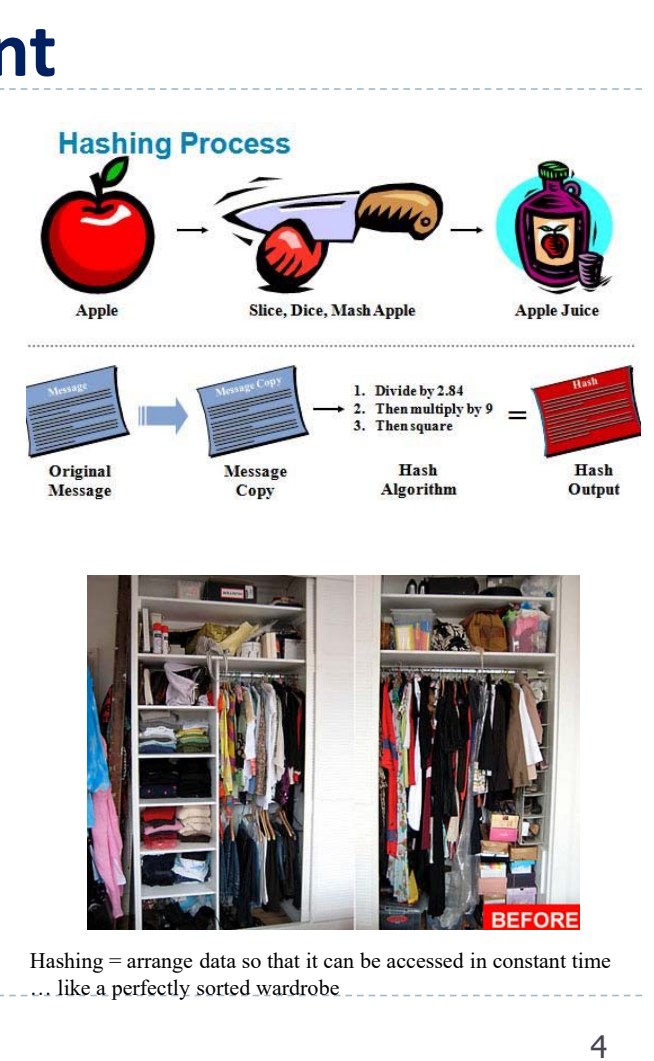

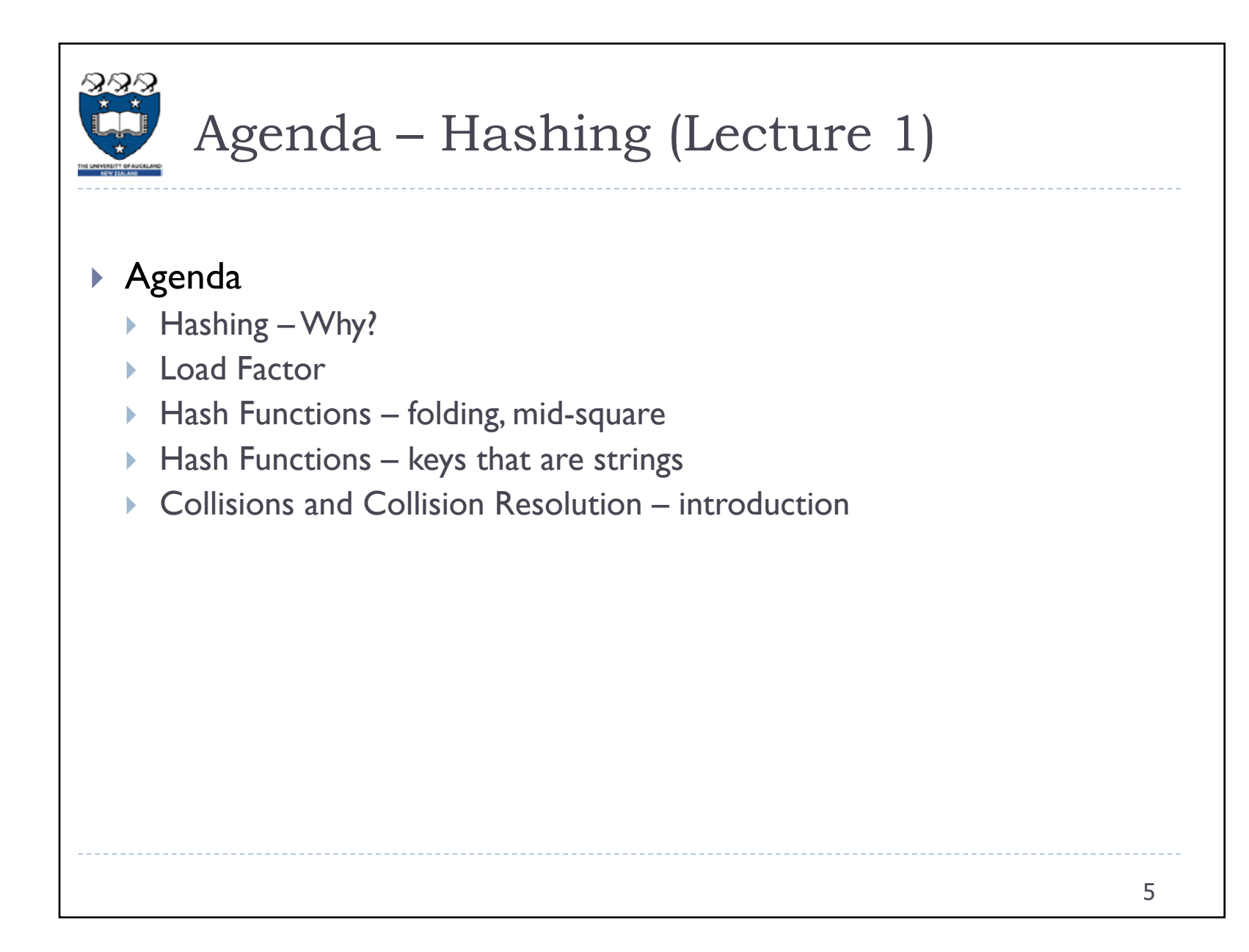

# Why hashing?

- $\blacktriangleright$  For unsorted data it takes  $O(n)$  time to find or delete items (and  $O(1)$  to add items)
- $\blacktriangleright$  For sorted data it takes  $O(\log n)$  time to find items (and  $O(log n)$  to  $O(n)$  time to add or delete items depending on data structure)
- $\blacktriangleright$  Is there a data structure where inserting, deleting and searching for items is more efficient?
	- ▶ Using a hash table we can, on average, insert, delete and search for items in constant time –  $\mathsf{O}(\mathsf{I})$  !!  $~\mathbb{\odot}$

6 **BUT:** need extra memory, works best if size of data structure can be predicted, "encoding" data often non-trivial ["A good hash function is more an art than a science"], unsuitable for complex queries, e.g. "find k largest values" or "find closest value to X", often causes problems when using "caching" or "out of core computing", worst case  $O(n)$  [=> Can be exploited for denial of service attacks]

### What is a Hash Table?

- $\blacktriangleright$  A collection of items which are stored in such a way that the items are easy to access.
- $\blacktriangleright$  Each position (slot) in the hash table can hold one item and is named (indexed) by an integer value starting from 0.
- $\blacktriangleright$  Initially every slot is empty.

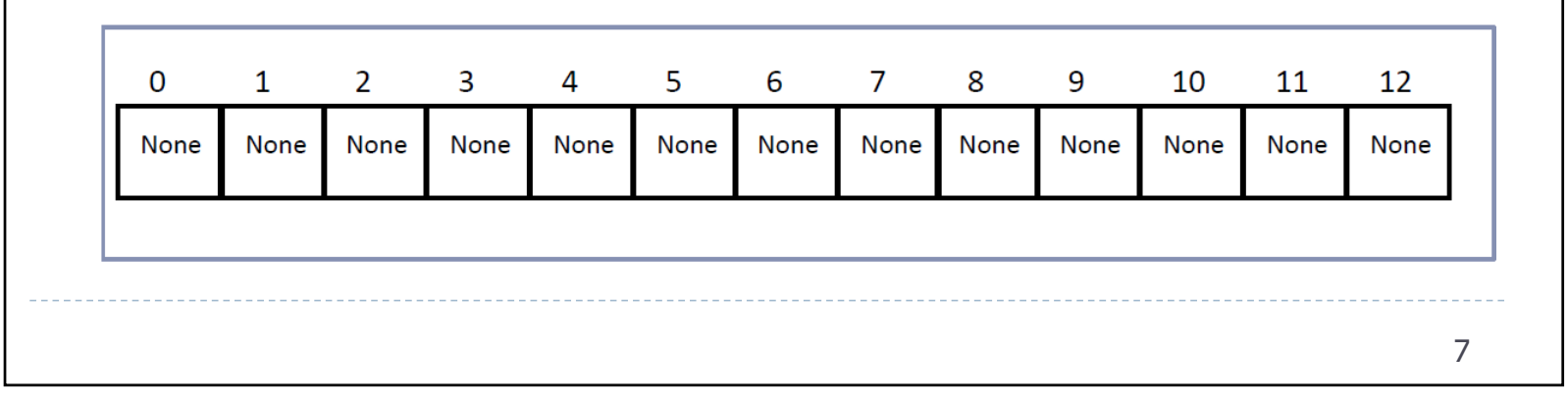

### What is a Hash Function?

- $\blacktriangleright$  Takes an item in the collection and returns a slot (i.e. an  $\blacktriangleright$ integer).
- $\blacktriangleright$  The hash function is the mapping between an item and the slot where the item is stored
	- **I** Ideally a hash function maps an item to a unique slot

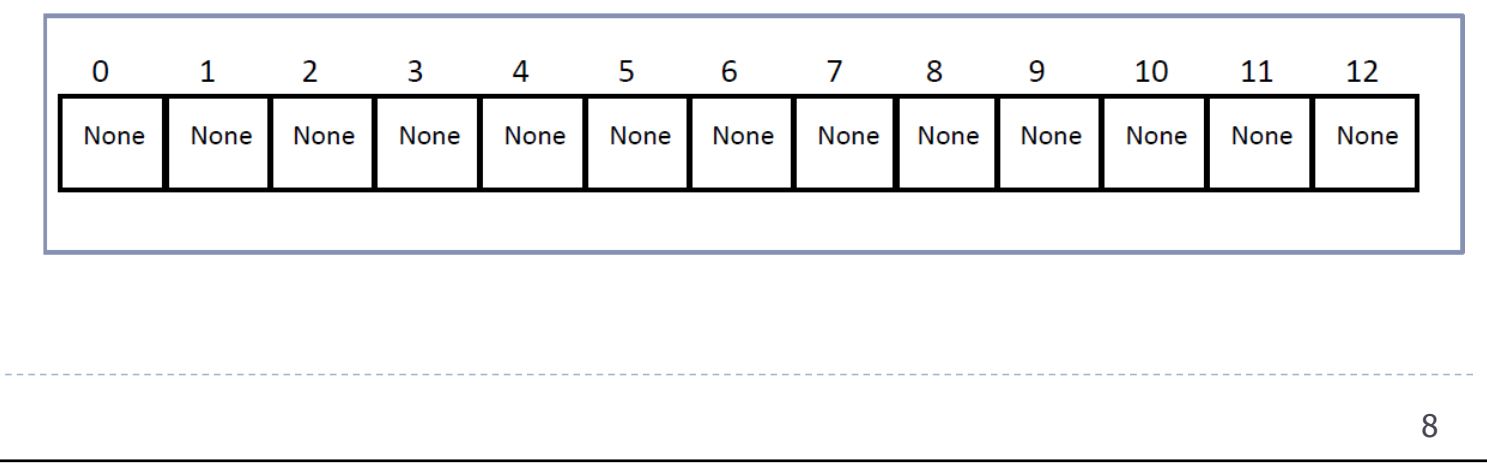

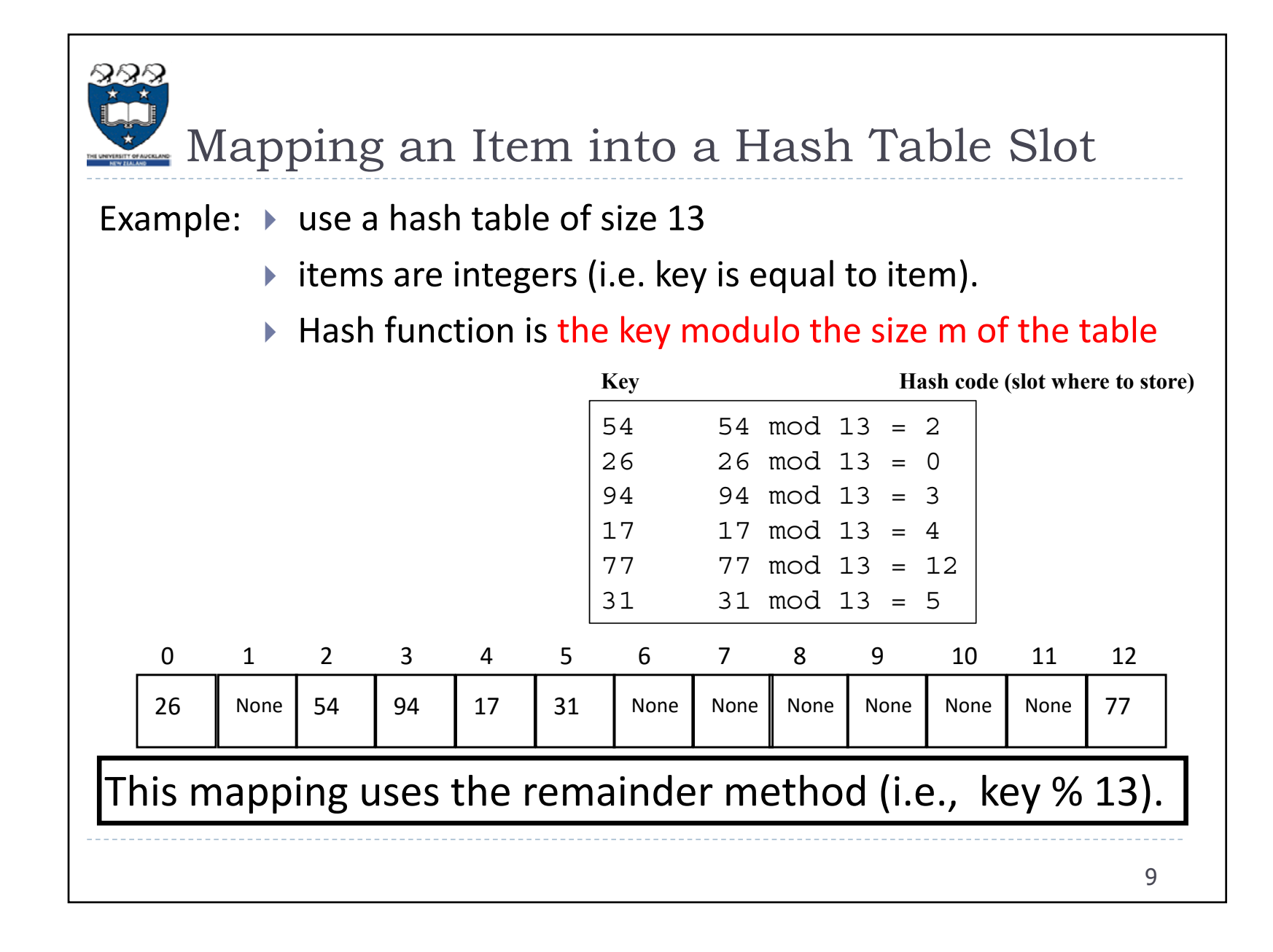

# Mapping an Item into a Hash Table Slot

- A hash function takes the key (which must be unique) of an item and returns a slot number in the hash table.
- Typically, hash functions are more complex than just the remainder function, and have "% table\_size (m)" as part of the formula since the resulting slot number must be within the range of the table size, i.e. in general:

### **hash(item\_key) = F(item\_key) % m**

for some function F.

▶ The result of applying the hash function to the key is an index into the table.

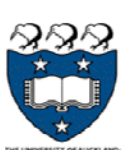

### Load Factor of the Hash Table

- $\blacktriangleright$  The load factor ( $\lambda$ ) of the hash table is the number of items in the table divided by the size of the table.
- ▶ The example hash table below has a load factor of

 $λ = 6 / 13$ 

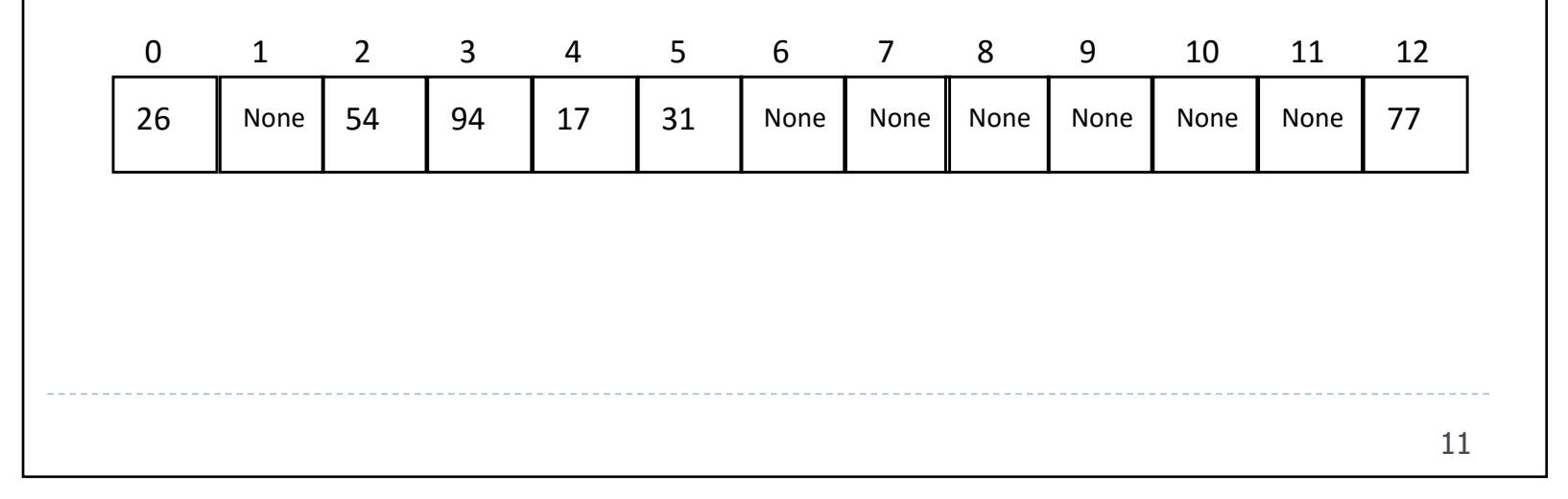

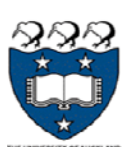

### Search an Item

- ▶ Use the hash function to compute the slot of a given item and check whether or not it is present.
- $\triangleright$  This can be done in O(1)!
- E.g. For item with key 14, we have 14 mod  $13 = 1$ . Since slot 1 is unoccupied, we conclude that 14 is not present.

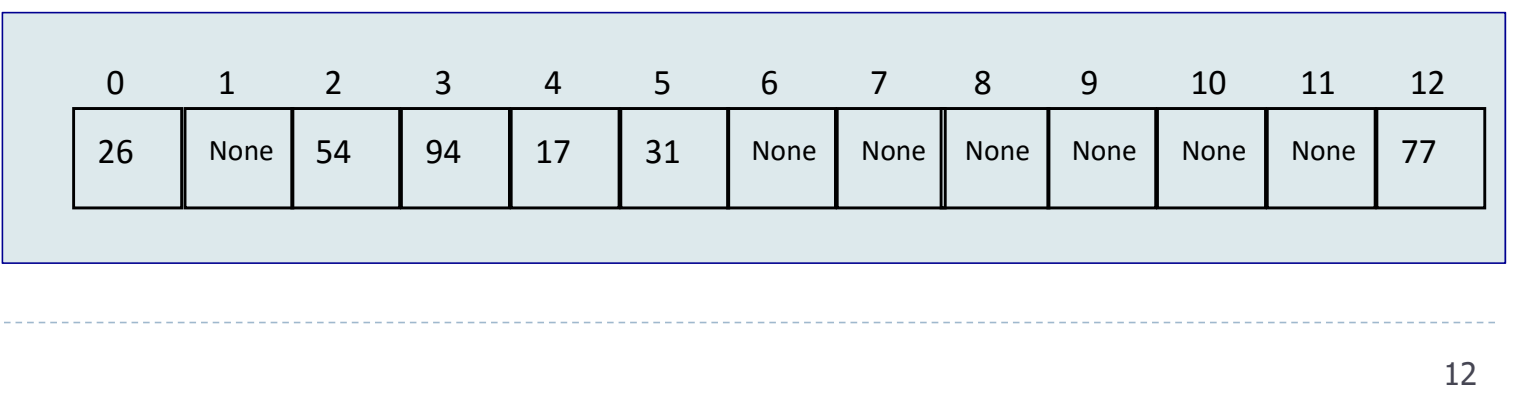

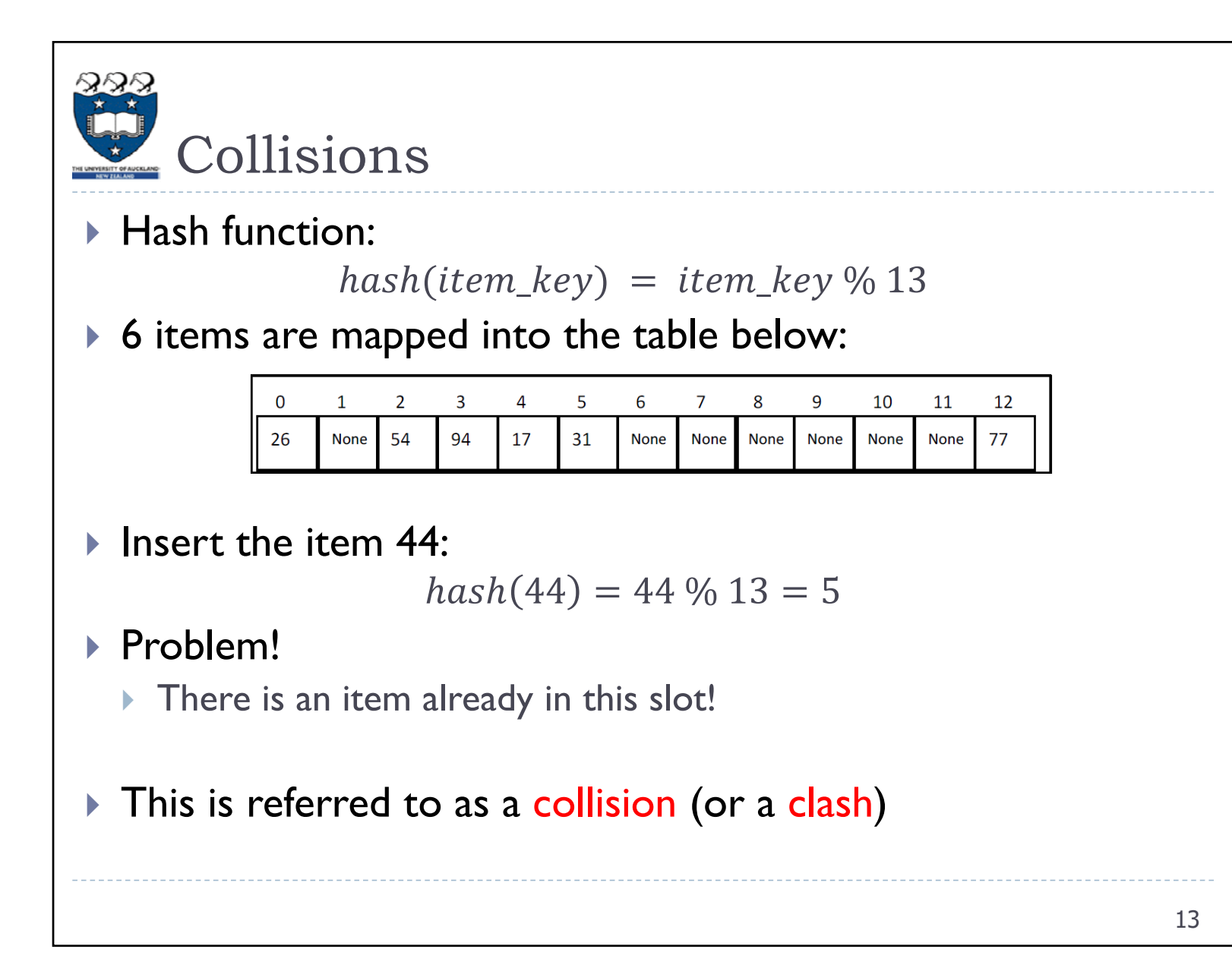

### Perfect Hash Functions

- $\blacktriangleright$  A hash function which uniformly distributes items over the whole hash table is a perfect hash function.
	- $\blacktriangleright$  l.e. a "perfect hash function" is able to map m distinct items into a table of size n  $(\geq m)$  with no collisions
- ▶ One way to achieve this is to have a hash table which is big enough to accommodate the full range of keys. If the keys were eight digit student ID numbers we would need an  $10^8$ sized table (from 00000000 to 99999999)
- This is usually very inefficient and often even infeasible

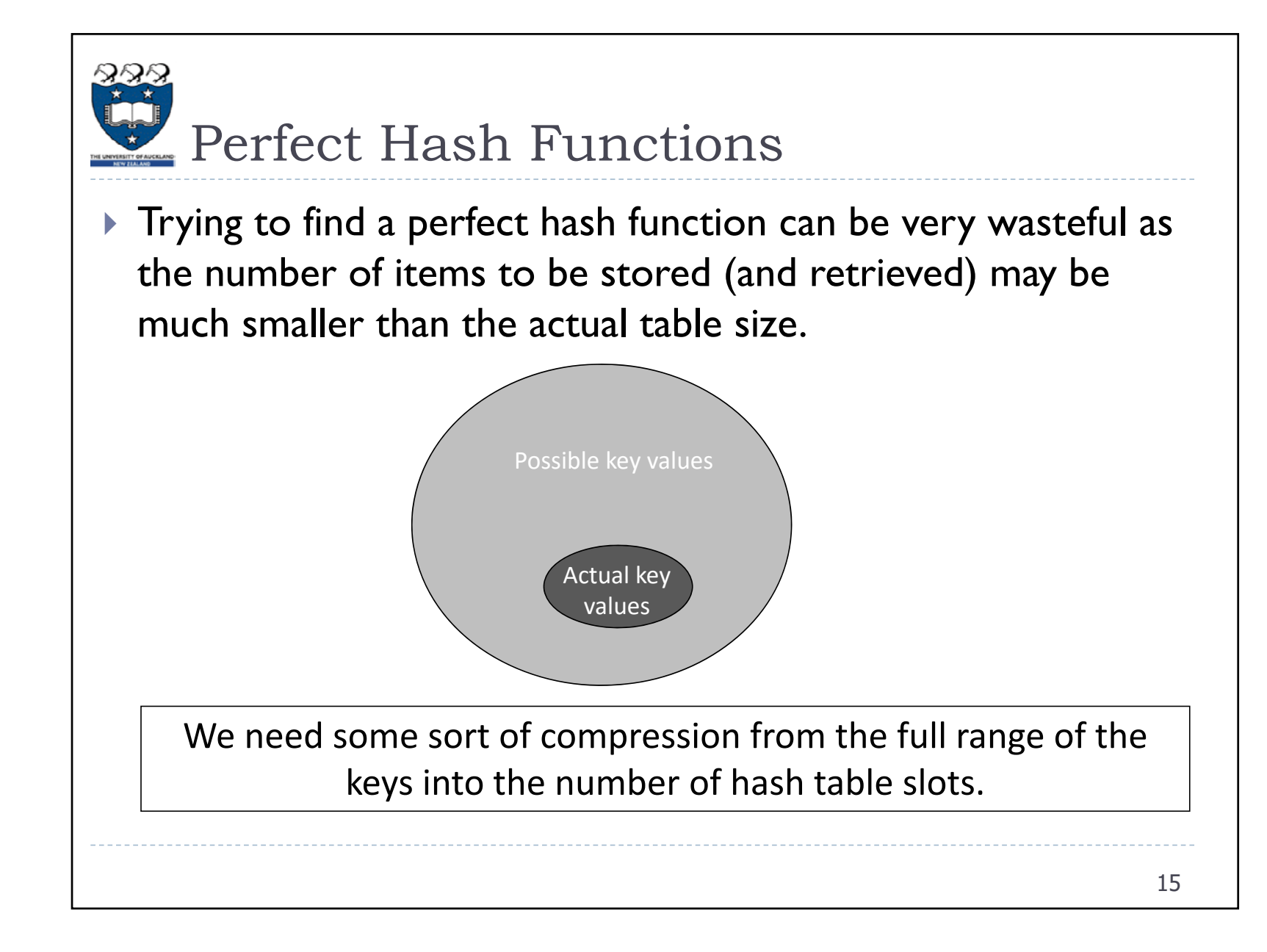

### Good Hash Functions

- $\blacktriangleright$  A good hash function should:
	- $\triangleright$  Be easy and fast to compute
	- Achieves even distribution of items (uniformity)
	- If I deally have a 1:1 correspondence between the number of items and the number of slots (i.e. size) of the hash table
- General requirements of a hash function:
	- The calculation of the hash function should involve the item value in its entirety
	- If a hash function uses modulo arithmetic, the base should be a prime number to help ensure even distribution of items

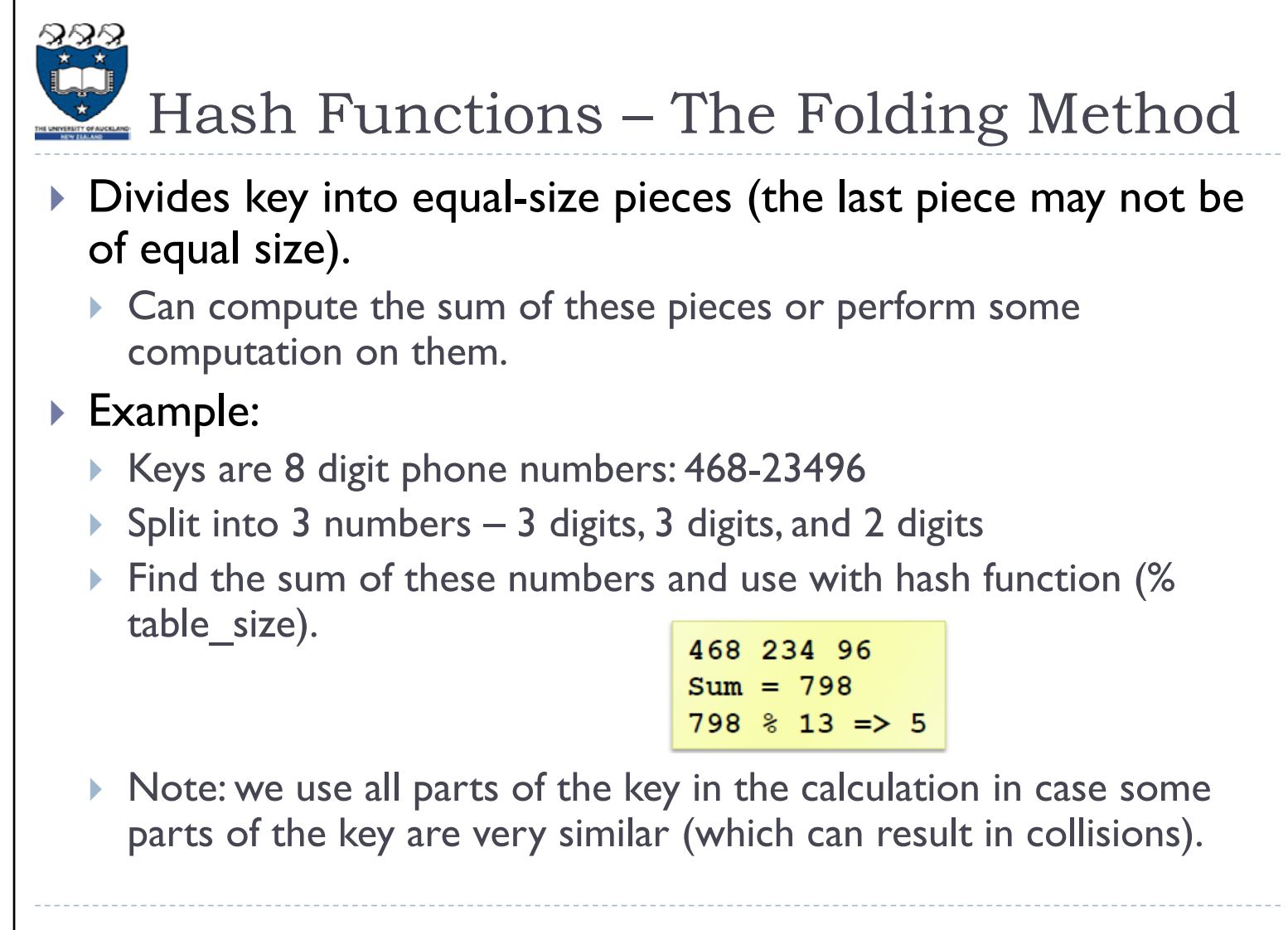

# つぬん

### Hash Functions - The Mid Square Method

- $\blacktriangleright$  Square the key and take some portion of the result.
- $\blacktriangleright$  Example:
	- ▶ Square the item
	- $\blacktriangleright$  Take all digits apart from the first
	- **Take the modulus of the remaining number with the size of the** table (13)

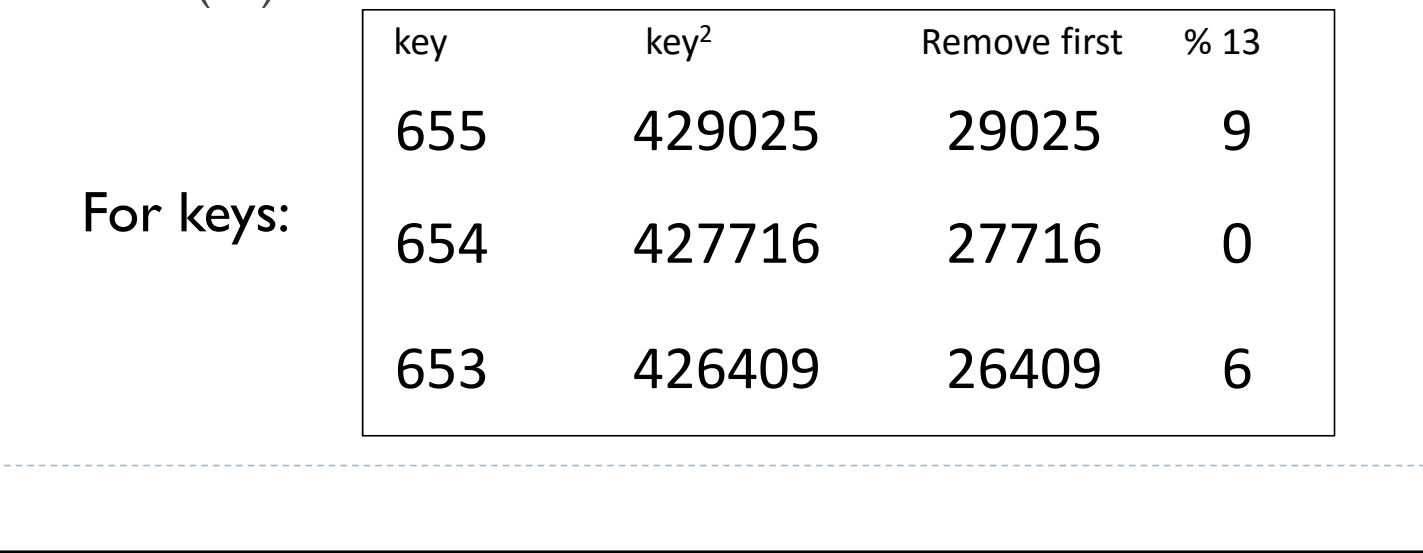

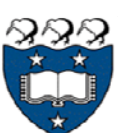

### Hash Functions – Keys which are Strings

The ASCII table on the right shows the numerical representation of each character.

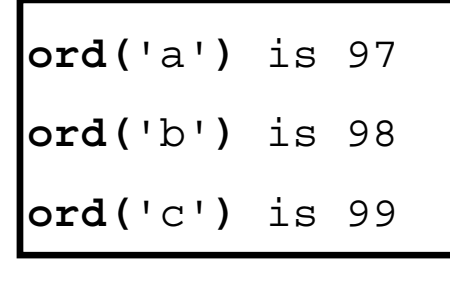

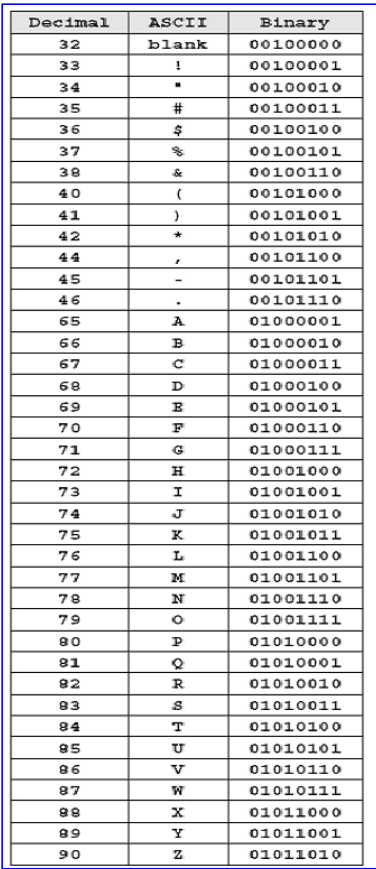

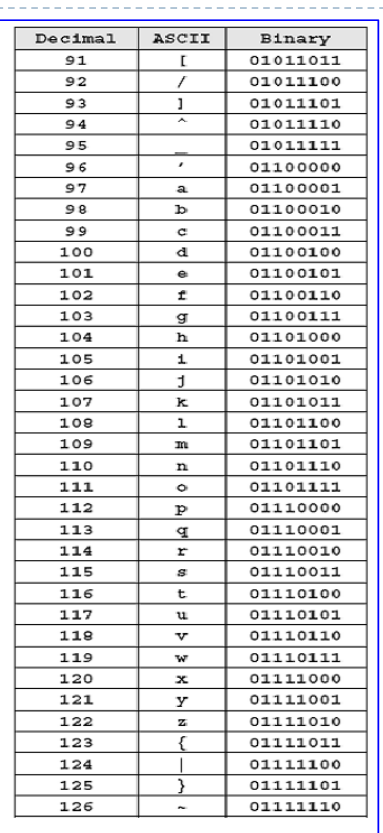

### Can we store String items?

- ▶ The ASCII values of the characters of the string can be used to compute the slot number into which the item is mapped.
- ▶ Example:
	- ▶ Add the ASCII value of each character in the key
	- $\blacktriangleright$  Take the modulus of the result with the size of the table (13)

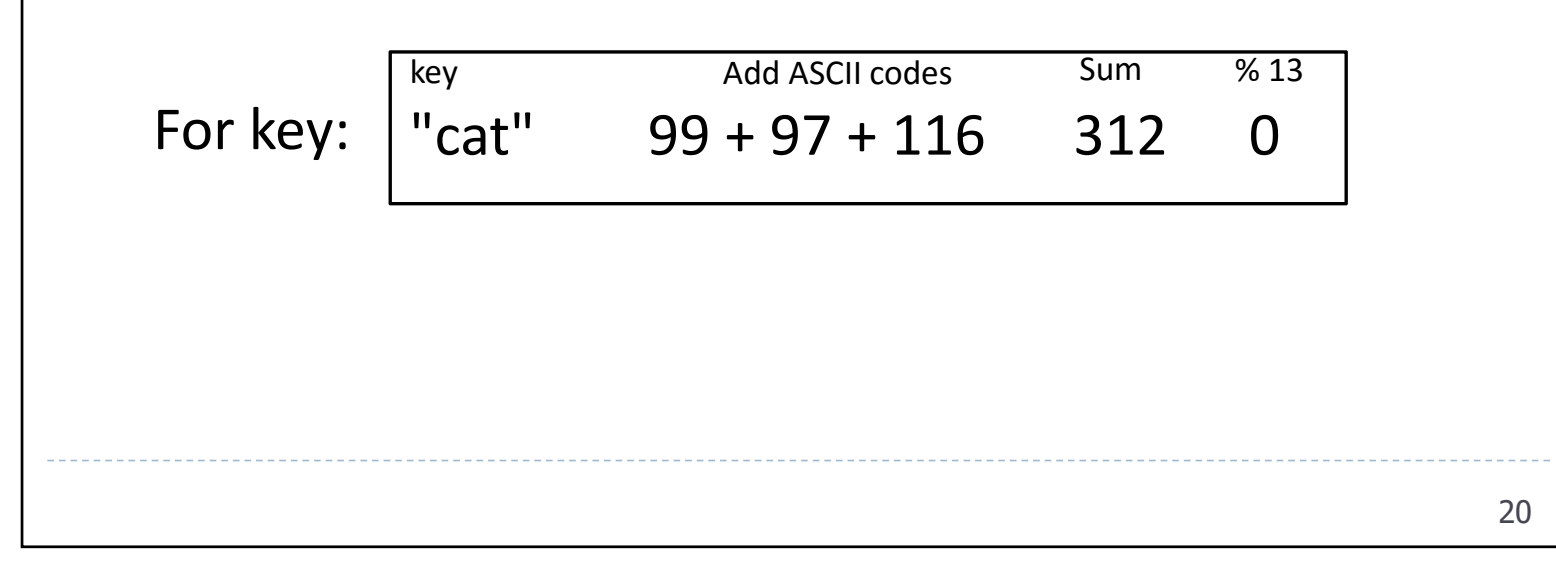

### Exercise 1 – Hash function for string: Sum of ASCII codes

```
def hash1(key_word, table_size):
def main():
 print("table size is 13")
 for key_wd in ["cat","dog","god","abracadabra","abraabracad"]:
       print(key_wd, hash1(key_wd, 13))
table size is 13cat 0dog 2
god 2
abracadabra 3abraabracad 3Using the above hashing 
                                algorithm, which kind of keys will 
                                       cause collisions?sum = 0for pos in range(len(key_word)):
                sum = sum + ord(key_word[pos])
        return sum % table_size
```
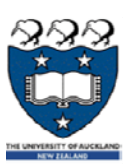

Exercise 2 – Hash function for string: Weighted sum of ASCII codes

Improve the previous algorithm by adding a weighting to each character (1 for the first, 2 for the second, …).

```
def hash2(key_word, table_size):
def main():
 print("table size is 13")
  for key_wd in ["cat","dog","god","abracadabra","abraabracad"]:
       print(key_wd, hash2(key_wd, 13))
table size is 13cat 4dog 7
god 1
abracadabra 9
abraabracad 1
         sum = 0for pos in range(len(key_word)):
                sum = sum + (pos+1) * ord(key word[pos])return sum % table_size
```
## Hashing – Collisions

- ▶ Perfect hash functions are hard to come by, especially if you do not know the input keys beforehand.
- If multiple keys map to the same hash value this is called collision.
	- For non-perfect hash functions we need systematic way to handle collisions (=> collision resolution )

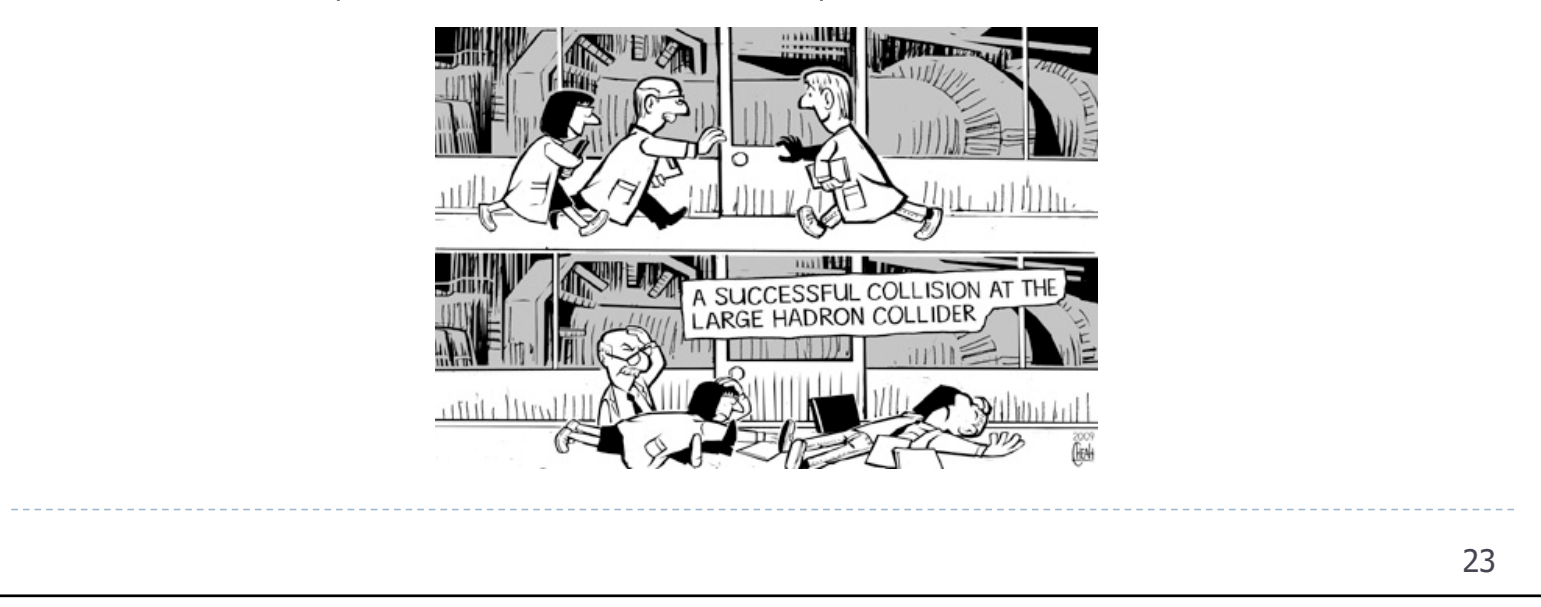

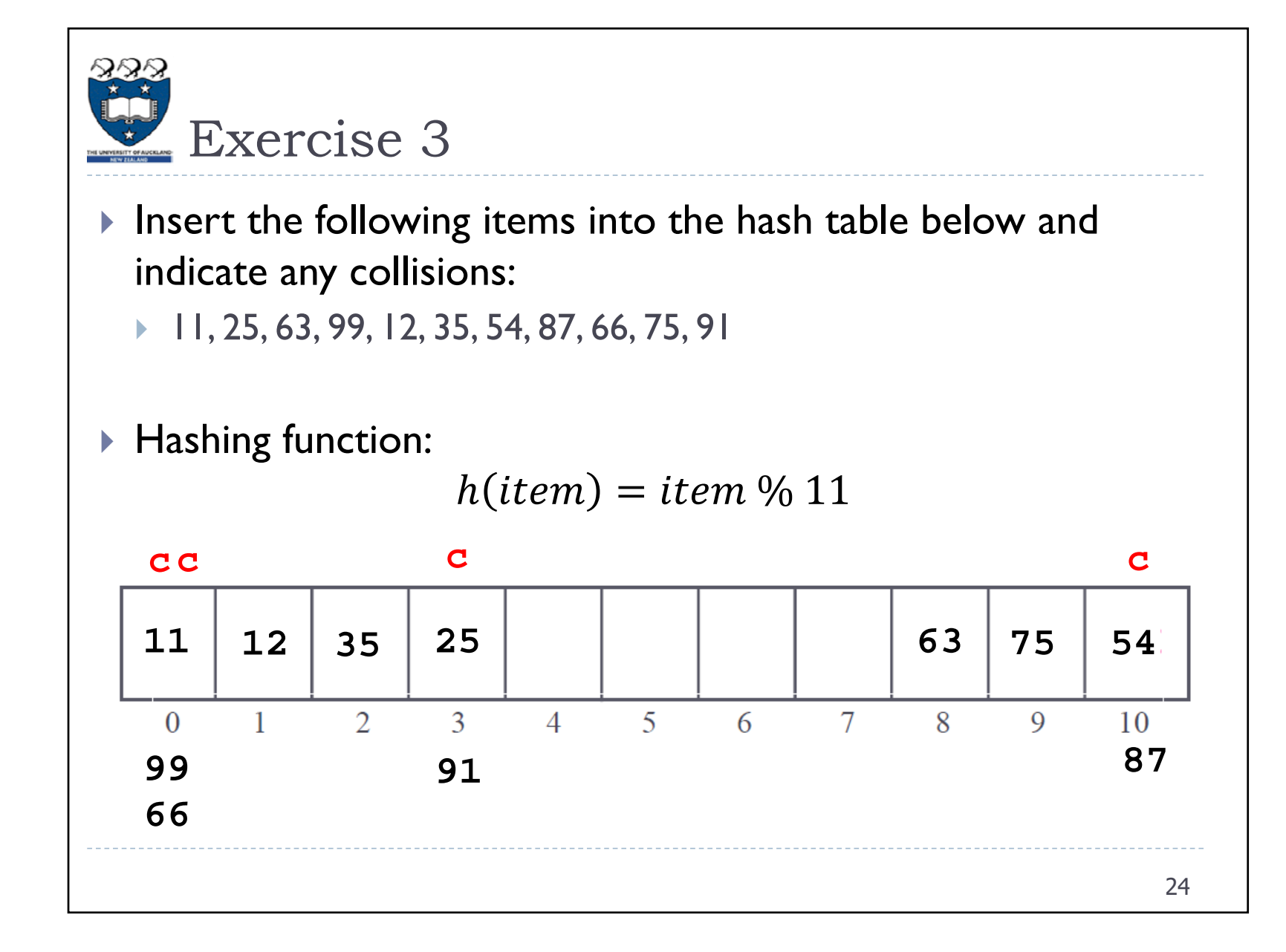

# Summary

- Using a hash table we can, on average (if table large enough and hash function suitable), insert, delete and search for items in constant time  $- O(1)$ .
- The hash function is the mapping between an item and the slot where the item is stored.
- A collision occurs when an item is mapped to an occupied slot.
- $\blacktriangleright$  A perfect hash function is able to map m items into a table of size m with no collisions.
- $\blacktriangleright$  Perfect hash functions are hard to come by. Handling collisions systematically is required – collision resolution.

### Agenda – Hashing (Lecture 2 & 3)

- Agenda
	- Collisions and Collision Resolution open addressing methods, separate chaining
	- Map Abstract Data Type
	- $\blacktriangleright$  Implementation of the Map Abstract Data Type
	- Using the **[]** syntax
	- Using the **del** Operator
	- Rehashing

### Hashing – Collision Resolution

- ▶ Perfect hash functions are hard to come by, especially if you do not know the input keys beforehand.
- If multiple keys map to the same hash value this is called collision.
	- For non-perfect hash functions we need systematic way to handle collisions (=> collision resolution )
- ▶ One method is to systematically find an empty slot in the table, and put the value in this slot. This technique is called 'open addressing'. For example, start at the original hash value position (slot), look sequentially until you find a slot which is empty.

"open addressing" refers to the fact that the location ("address") of the item is not determined by its hash value.

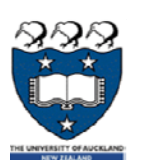

Collision Resolution – Linear Probing

Look sequentially until an empty slot is found.

**hash(key, 0)** = key % m #may be a different hash function hash(key, 1) = (**hash(key, 0)** + **1**) % m hash(key, 2) = (**hash(key, 0)** + **2**) % m hash(key, 3) = (**hash(key, 0)** + **3**) % m …

hash(key, i) = (**hash(key, 0)** + **i**) % m

The number of probes is the number of attempts made until an empty slot position is found.

The probe sequence is the sequence of slots which are checked until an available slot is found.

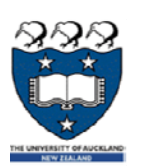

Collision Resolution – Linear Probing

### Example:

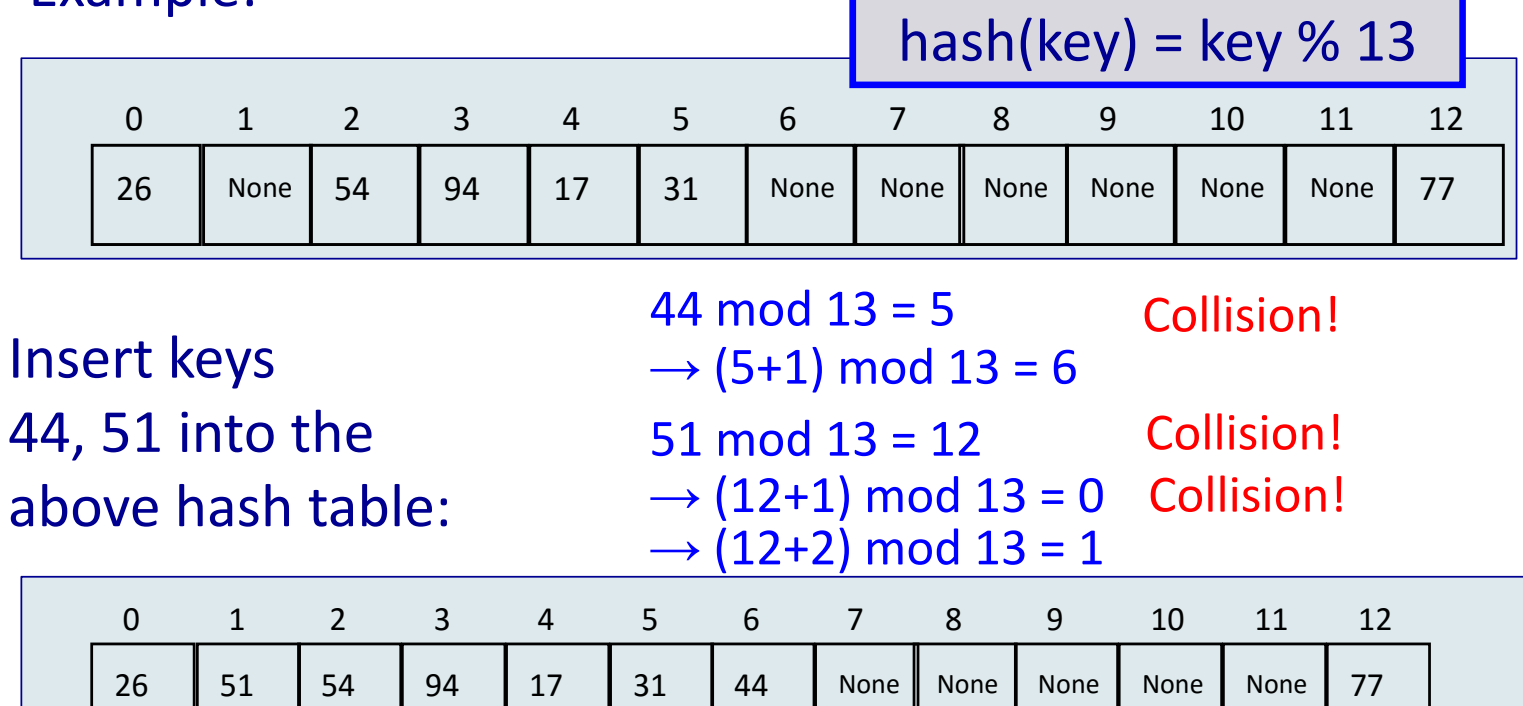

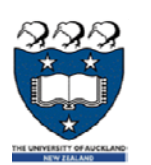

### Collision Resolution – Clustering

Clustering happens when regions of the table become very full and there are long runs of filled slots. Clustering slows down performance.

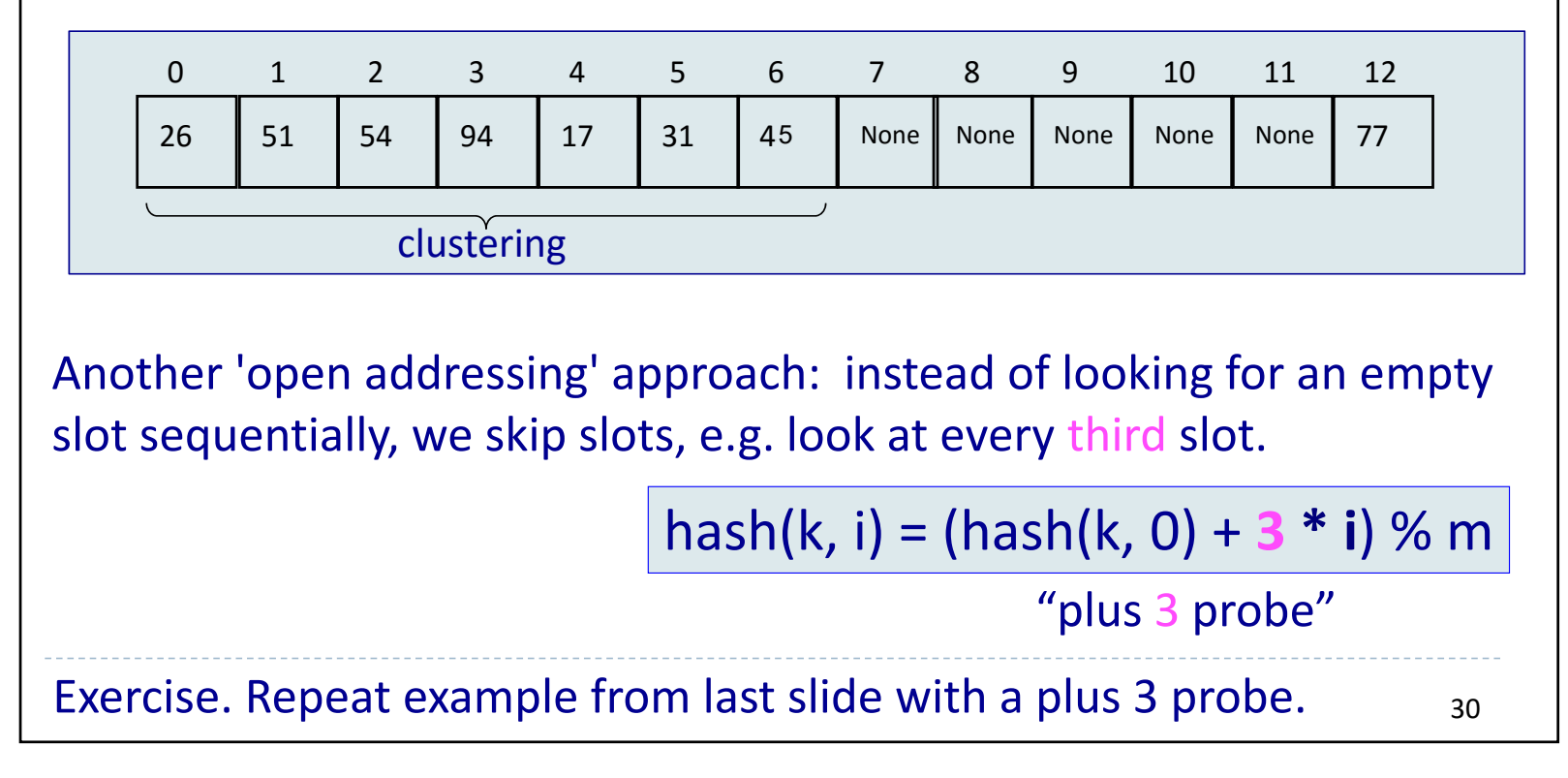

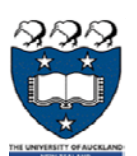

### Collision Resolution – Linear Probing

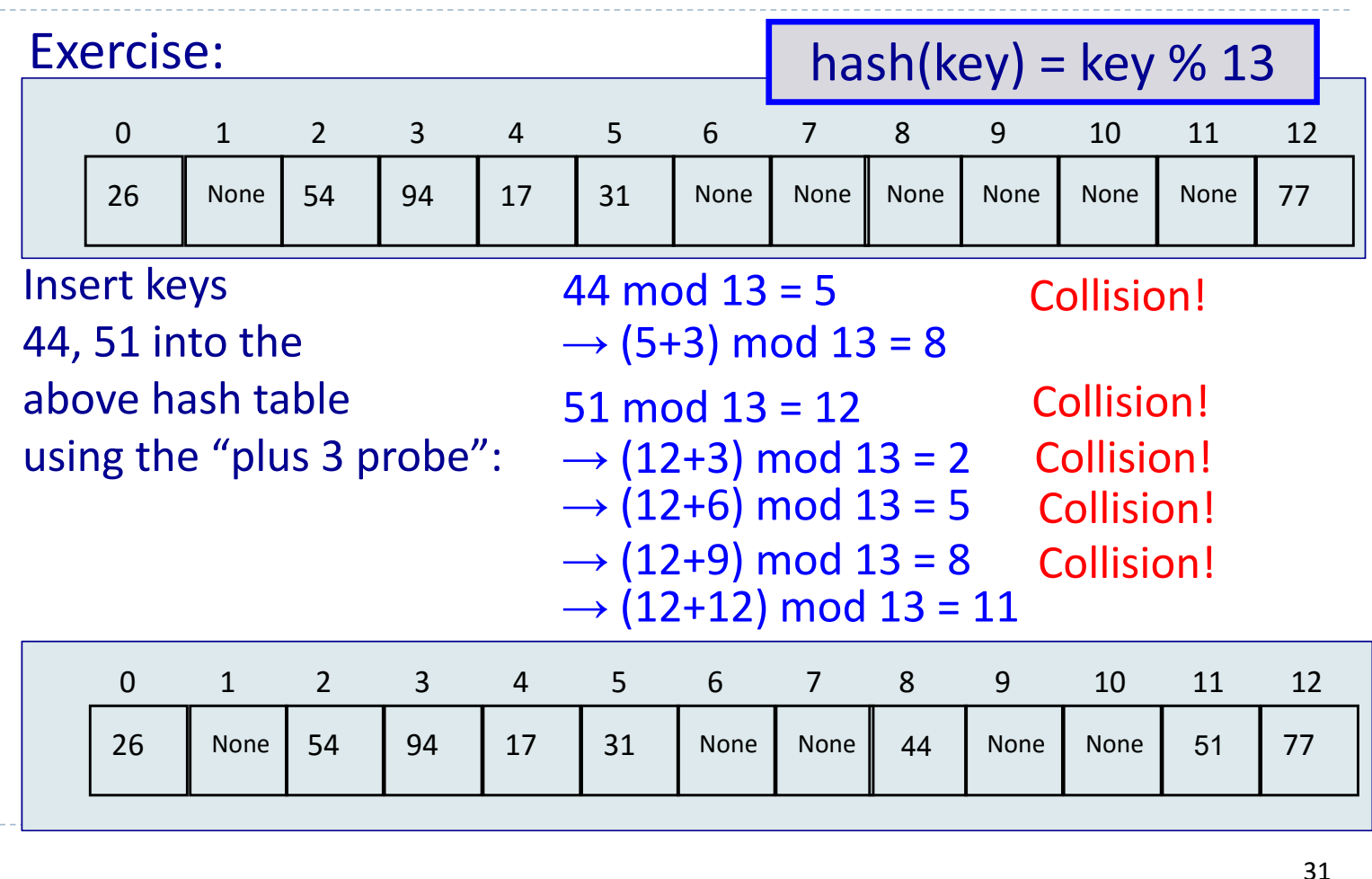

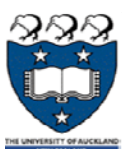

…

Collision Resolution – Quadratic Probing

Another method of resolving collisions using 'open addressing'. Instead of adding 1,2,3 etc. to the first hash result, add  $1^2$ ,  $2^2$ ,  $3^2$  etc.

> hash(key,  $0$ ) = key % m #may be different hash(key , 1) = (hash(key, 0) + **1<sup>2</sup>**) % m hash(key , 2) = (hash(key, 0) + **2<sup>2</sup>**) % m hash(key , 3) = (hash(key, 0) + **3<sup>2</sup>**) % m

hash(key , i) = (hash(key , 0) + **i2**) % m

The probe sequence is not a sequential list of numbers  $\rightarrow$  reduces clustering

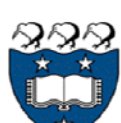

Collision Resolution – Quadratic Probing

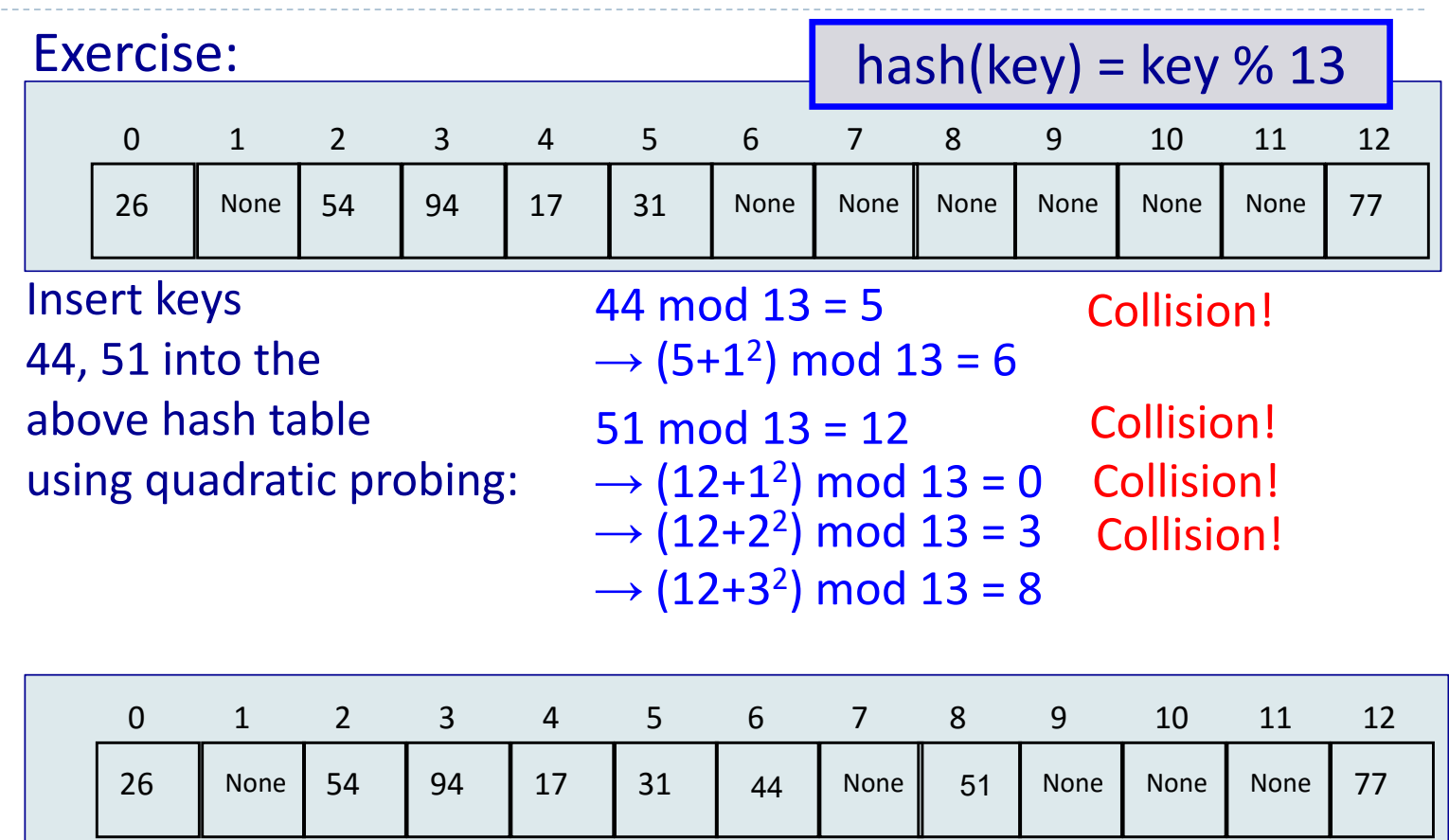

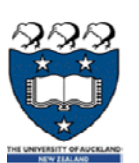

Collision Resolution – Double Hashing

We first looked at sequential linear probing (look sequentially until we find an empty slot).

 $\rightarrow$  prone to clustering

Improved 'open addressing' methods skip some slots

(e.g. "plus‐3 probing") or use non‐linear probing, e.g. quadratic probing.

 $\rightarrow$  clustering reduced, but still problem if many keys map to the same hash value

IDEA: Apply second hash function to key and use resulting value as our skip number for probing.

 $\rightarrow$  different keys have different probing sequences, even if initial slot was the same.

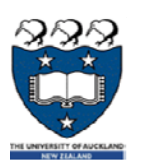

### Collision Resolution – Double Hashing

Example: Use these two hash functions on the table below:

**h**<sub>1</sub>(key) = key % 13 **hash2**(key) = 7 – key % 7

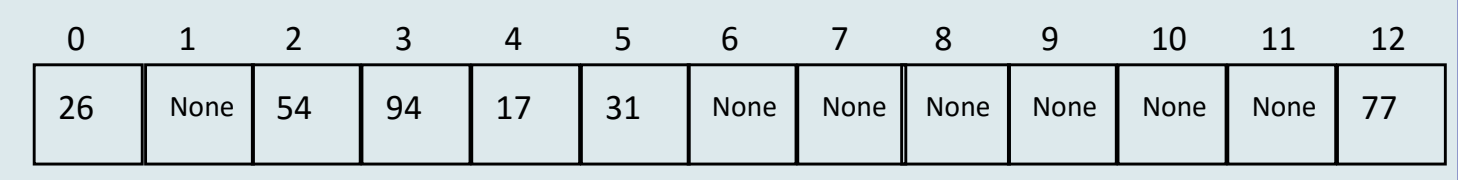

Inserting keys 43, 25 into the above hash table:

 $h_1(43) = 4$  Collision  $h<sub>2</sub>(43) = 6 \rightarrow$  next slot to try is 4+6=10 OK (probe sequence is 4, 10)  $h_1(25) = 12$  Collision

 $h<sub>2</sub>(25) = 3 \rightarrow$  probe sequence is 12, 2, 5, 8 OK

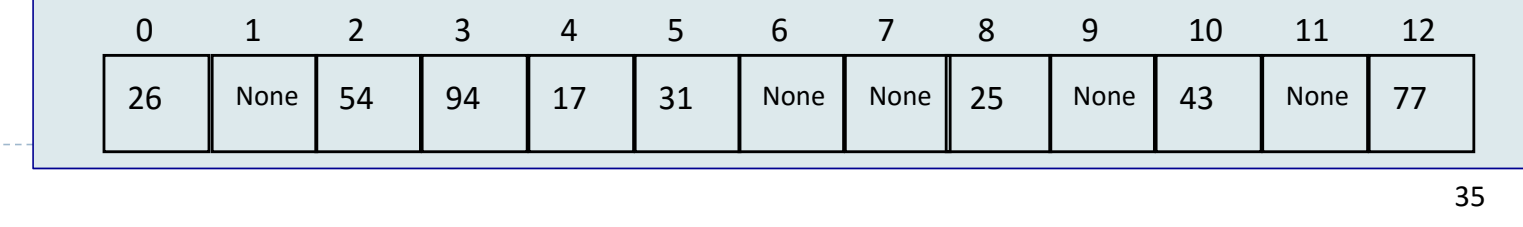

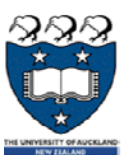

Collision Resolution – Separate Chaining

Another way of handling collisions is to use chaining where every element of the hash table is a list and any items which are hashed to a slot are added to the list.

If the hash function is good and if the table has a load factor which is reasonable, the lists in each node of the hash table will be quite small. Therefore the Big O for inserting, deleting or searching for an item will be close to O(1).

Each element of the hash table could be a linked list or a Python list object.

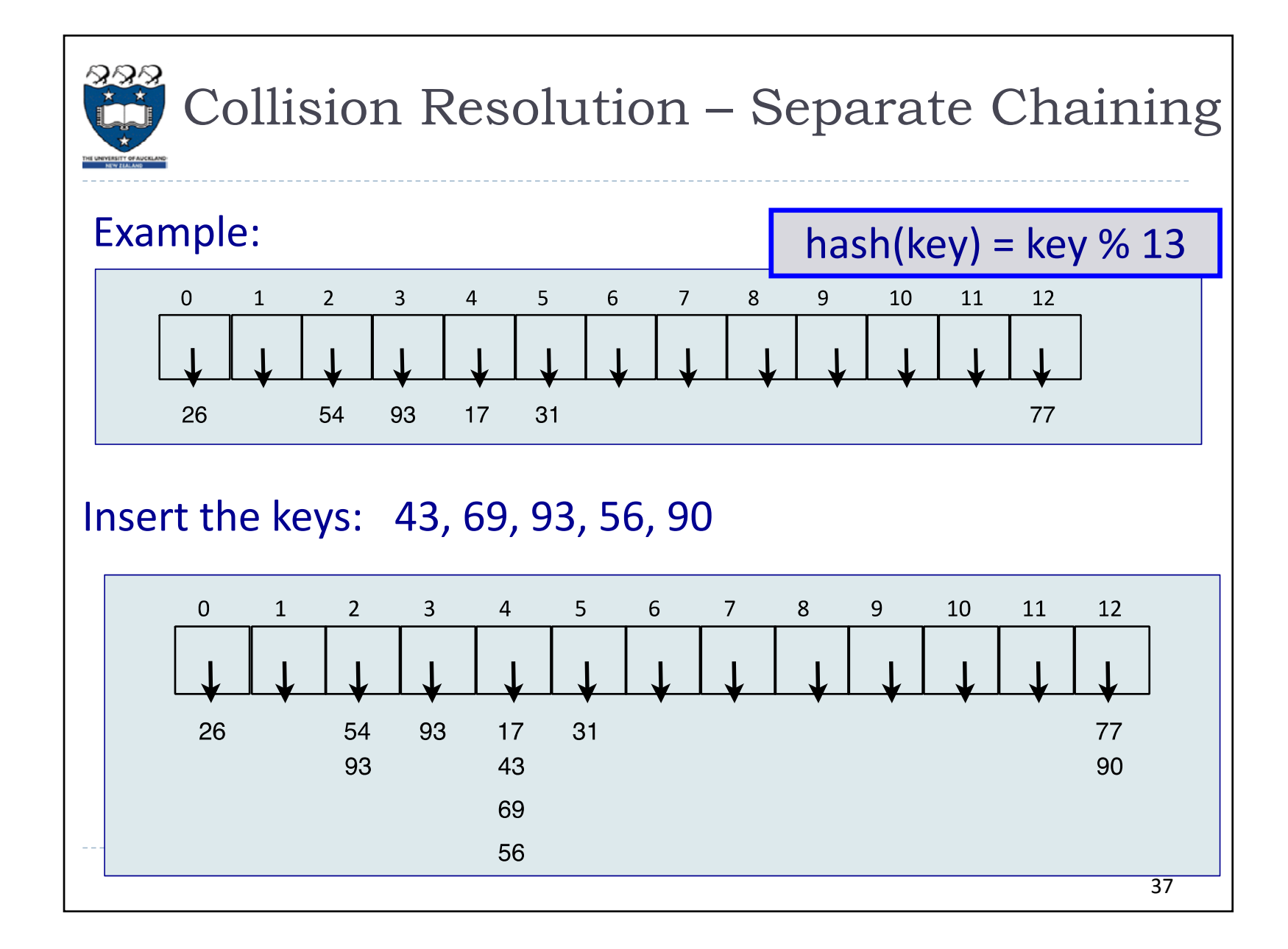

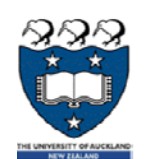

### Map Abstract Type

```
Operations of a Map ADT: put(key, value)
```
**get(key) del map[key] len() in#contains a given key**

The Python dictionary stores key‐data pairs where the key is unique. The key is used to look up the associated data value. The Python dictionary is an implementation of the Map ADT. Example: **phone\_ext = {'David':1410,'Brad':1137,"Sarah":2830,"Chika":1345} phone\_ext["Lia"] = 1123 print('Brad' in phone\_ext) # Output: True print(phone\_ext["Sarah"]) # Output: 2830 del phone\_ext["Brad"] print(len(phone\_ext)) # Output: 4** 38

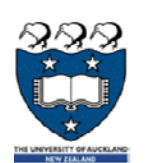

We will use two parallel Python lists, one for the slot numbers corresponding to the keys and one for the associated data. We are using linear probing to resolve collisions. Initially the table size is 11:

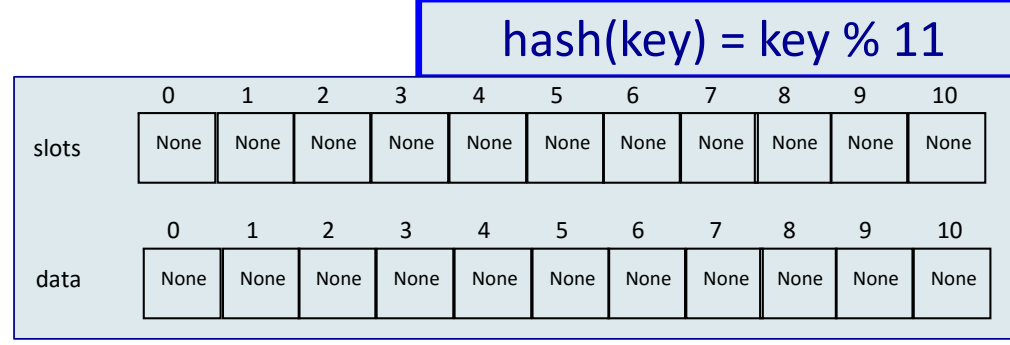

### After all the items have been inserted:

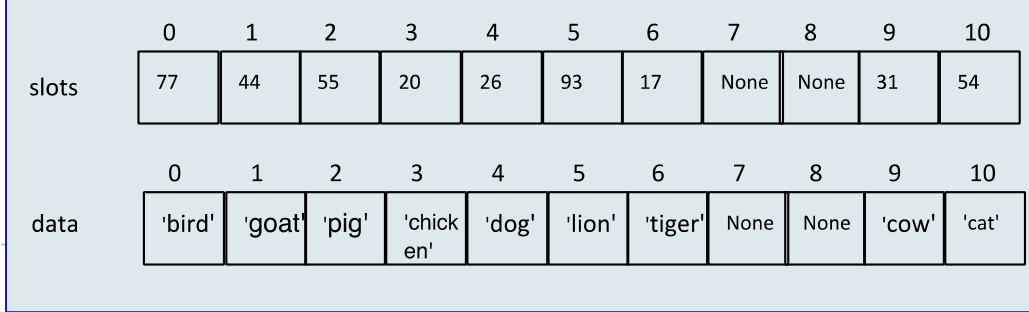

**h = HashTable() h[54] = "cat" h[26] = "dog" h[93] = "lion" h[17] = "tiger" h[77] = "bird" h[31] = "cow" h[44] = "goat" h[55] = "pig" h[20] = "chicken"**

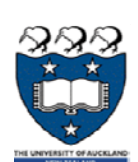

1. In this implementation we are using the hash function:

**def hash\_function(self, key, size):**

**return key % size**

hash(key) = key % size

Whenever we add an item we need to call the hash function:

**hash\_value = self.hash\_function(key, len(self.slots))**

2. We will resolve collisions using linear probing, i.e., a step size of 1.

**def rehash(self, old\_hash, size):**

**return (old\_hash + 1) % size**

Whenever there is a collision we need to get the next slot to try:

**next\_slot = self.rehash(next\_slot, size)**

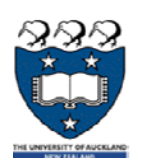

Create the two Python lists and set the size of the mapping:

```
class HashTable:def __init__(self):
     self.size = 11
     self.slots = [None] * self.size
     self.data = [None] * self.size
     … #define the get() and put() methods
  def hash_function(self, key, size):
     return key % size
  def rehash(self, old_hash, size):
     return (old_hash + 1) % size
                                                  put(key, value) 
                                                  get(key) 
                                                  del map[key]
                                                  len()
                                                  in #contains
```
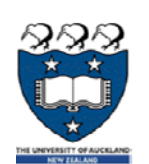

Getting the associated value of an entry in the hash table:

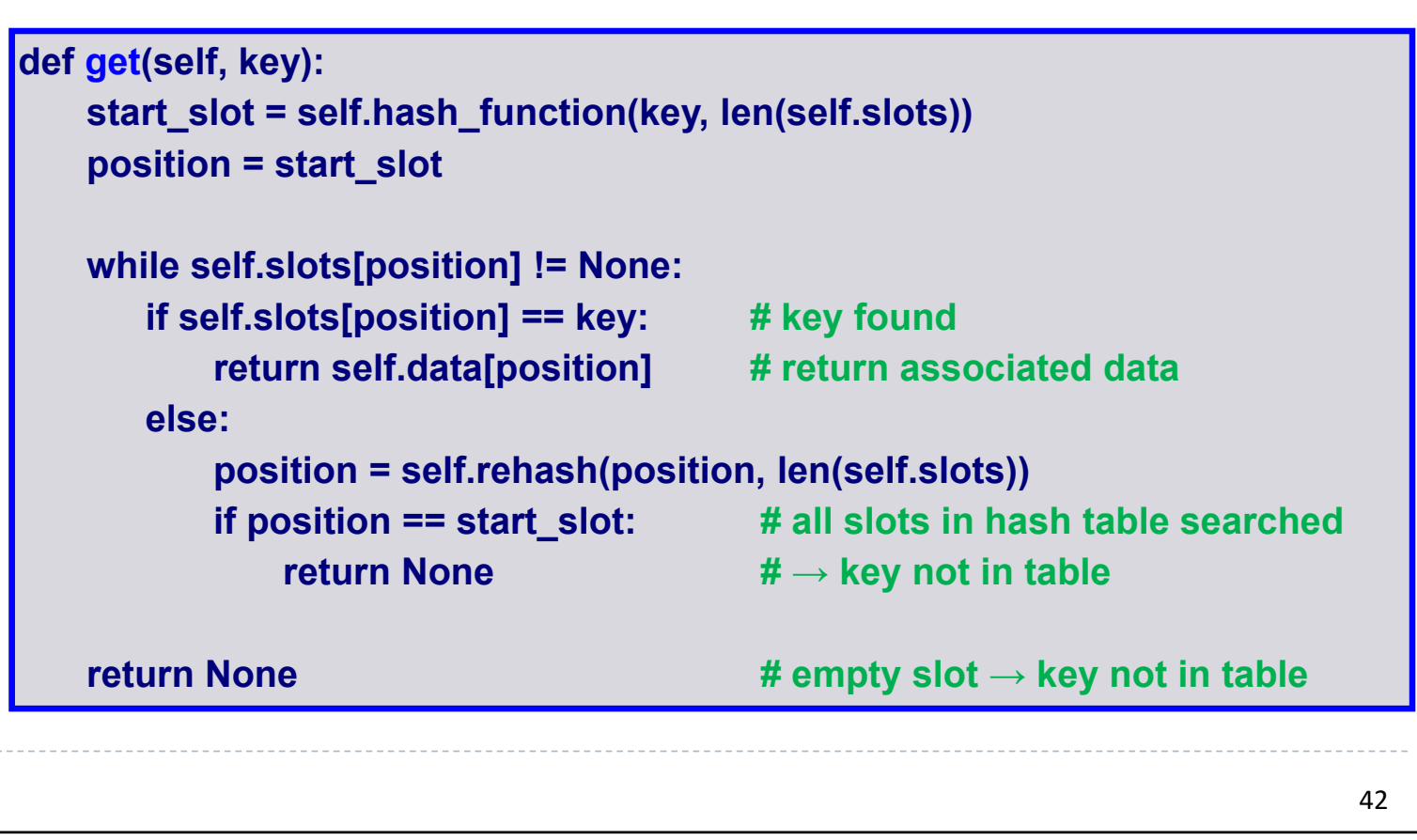

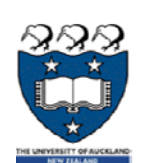

### Putting an entry (key‐value pair) into the hash table:

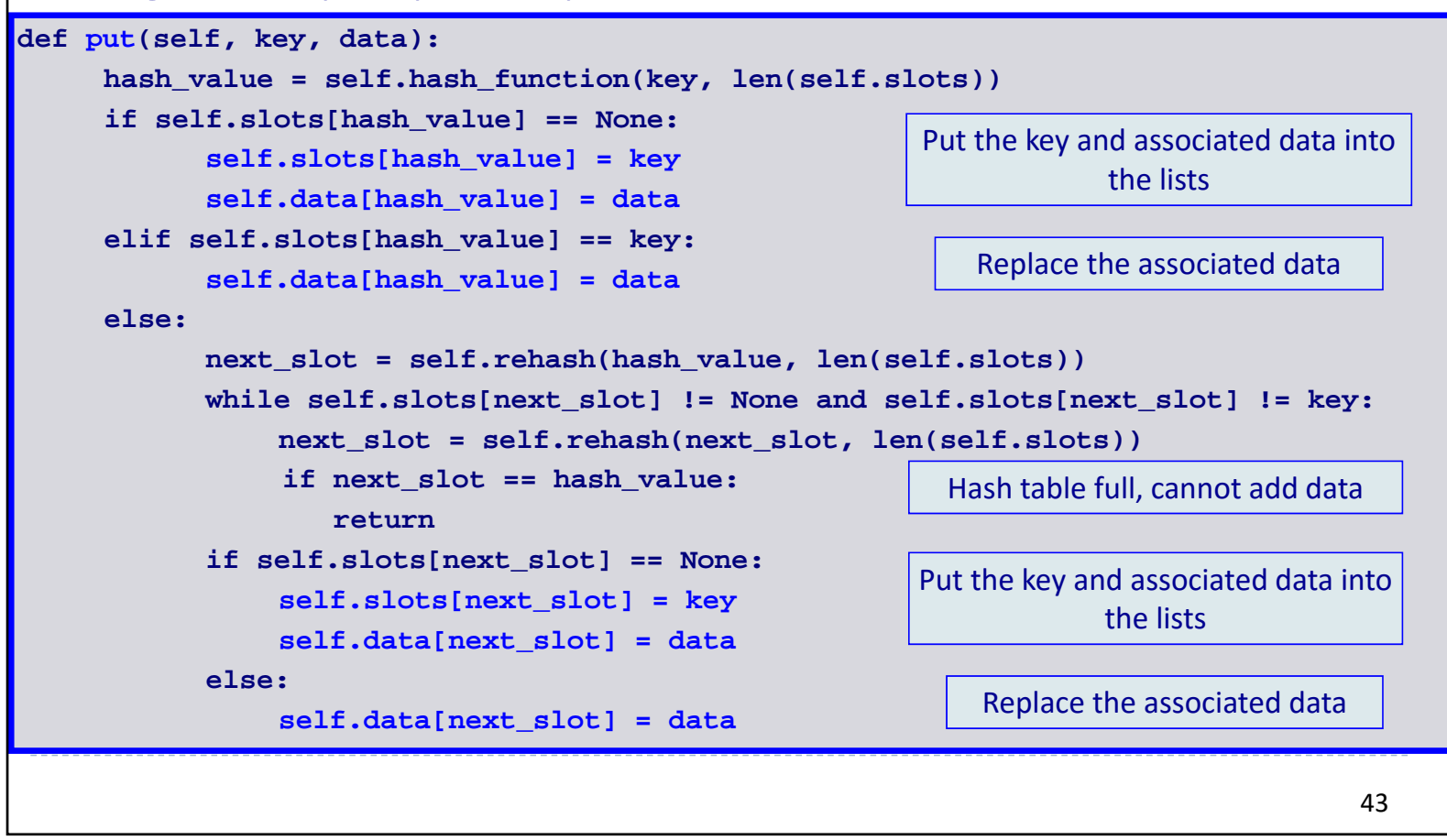

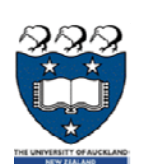

Similar to the Python dictionary data type, we want to allow applications to use the special **[]** syntax, i.e.:

**hash\_t**[54] <sup>=</sup>"cat"

```
to assign a new mapping.
```
**def \_\_setitem\_\_(self, key, data):**

**self.put(key, data)** #refers to the put() method

and:

```
value = hash_t[54]
```
to access the associated value in a mapping.

**def \_\_getitem\_\_(self, key):**

**return self.get(key)** #refers to the get() method

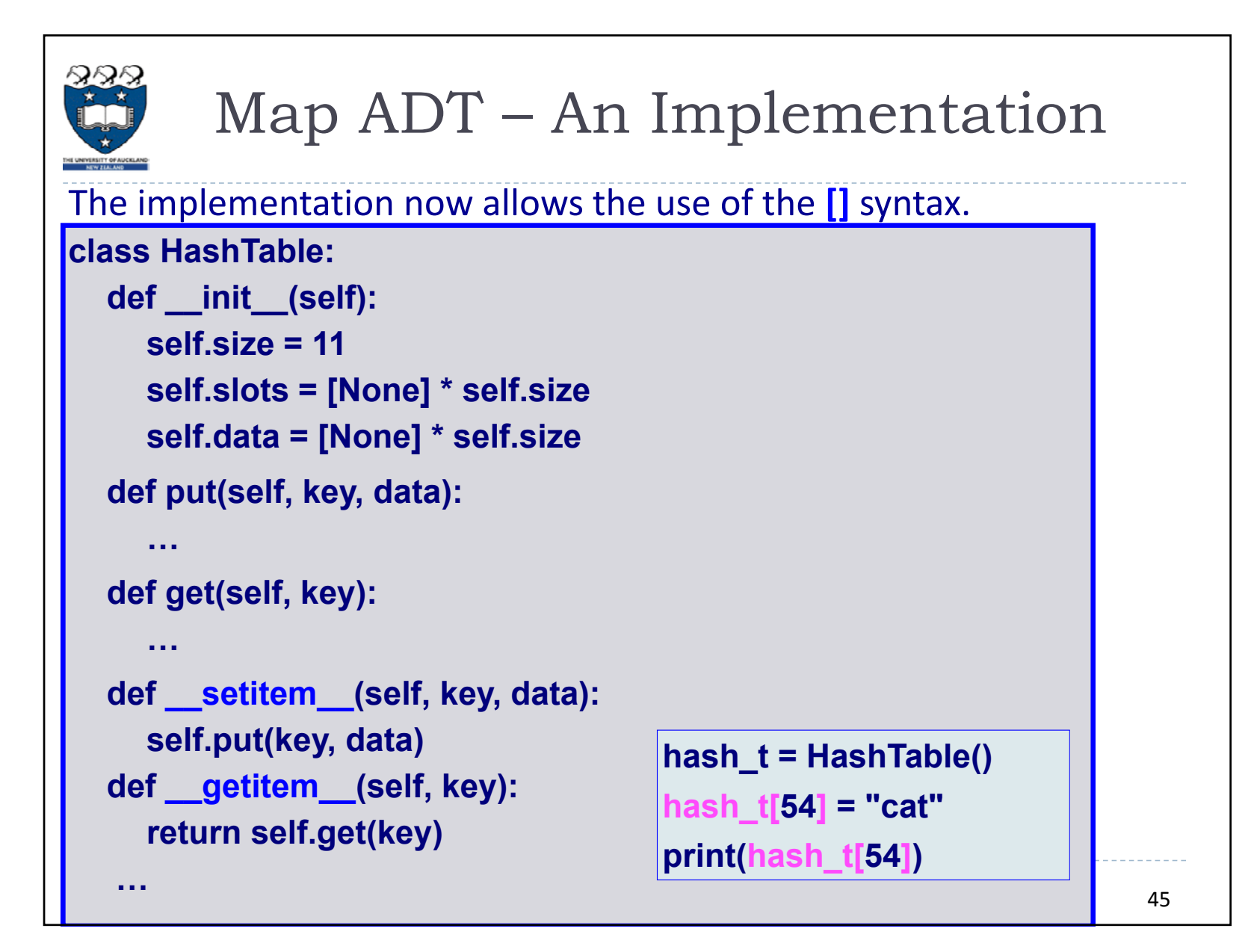

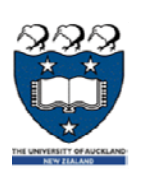

Deleting a value is non-trivial because of collisions (see next slides). **Case 1: key is NOT in the table:** 

Apply hash function. The field is either 'None' (we can return) or occupied by another key. In that case we look sequentially (linear probing) until we find an element which is 'None'.

Example: look for hash[23], we apply the hash function and look in slot 1, then in slots 2, 3, 4, 5, 6, 7. Since slot 7 is 'None' we know the key 23 is not in the table and we do not need to look any further.

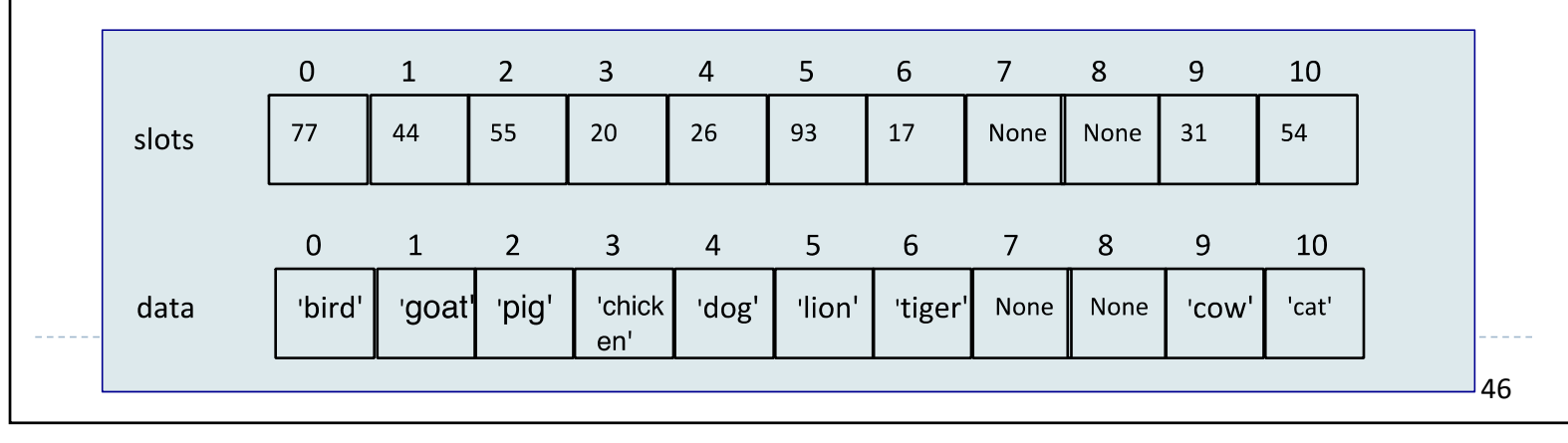

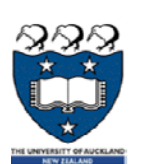

### **Case 2: key is in the table:**

Assume we wish to delete hash[55]. We apply the hash function and look in slot 0, then we look in slots 1, 2. We find key 55 and delete it.

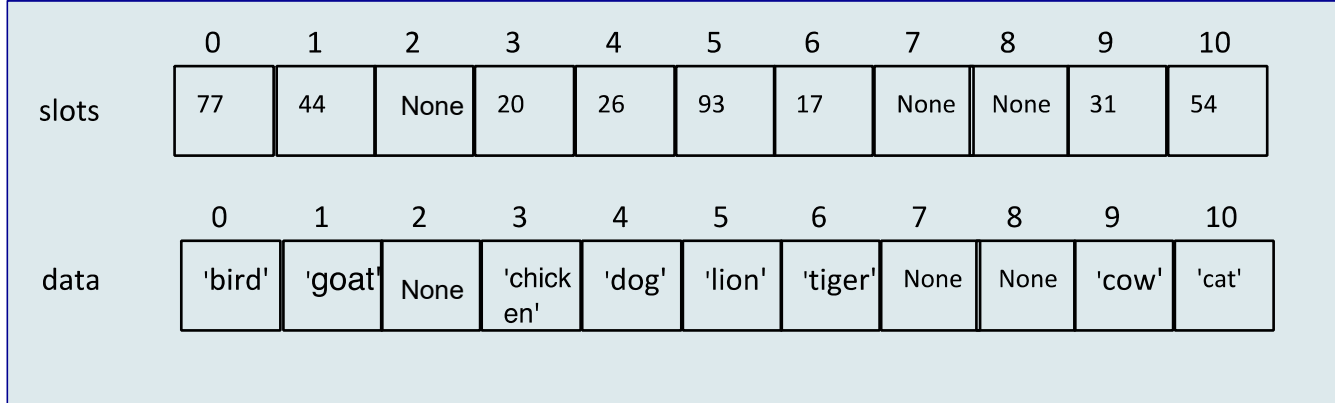

**BUT:** What happens if we now wish to find key 20? (20%11=9) Because of collisions it has been entered into slot 3. But because slot 2 is now empty (after deleting 55), we will not find key 20 anymore.

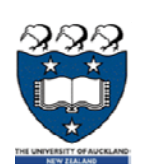

We will need to use a dummy value for elements which have been deleted. In the constructor we can set self.deleted to be the Null character.self.deleted <sup>=</sup>**'\0'**

```
class HashTable:def __init__(self):
     self.size = 11
     self.slots = [None] * self.size
     self.data = [None] * self.size
     self.deleted ='\0'
```
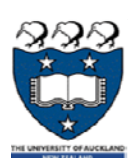

### The delete() method:

def dele<sup>®</sup> (self, key): **start\_slot = self.hash\_function(key, len(self.slots)) position = start\_slot key\_in\_slot = self.slots[position]**

```
49while key_in_slot != None:
  if key_in_slot == key:
      self.slots[position] = self.deleted
      self.data[position] = self.deleted
      return Noneelse:position = self.rehash(position, len(self.slots))
      key_in_slot = self.slots[position]
      if position == start_slot:
          return NoneWill continue to search even if the slot contains self.deleted.  Only stops if slot is None.
                                             Key not in table – do nothing and return
```
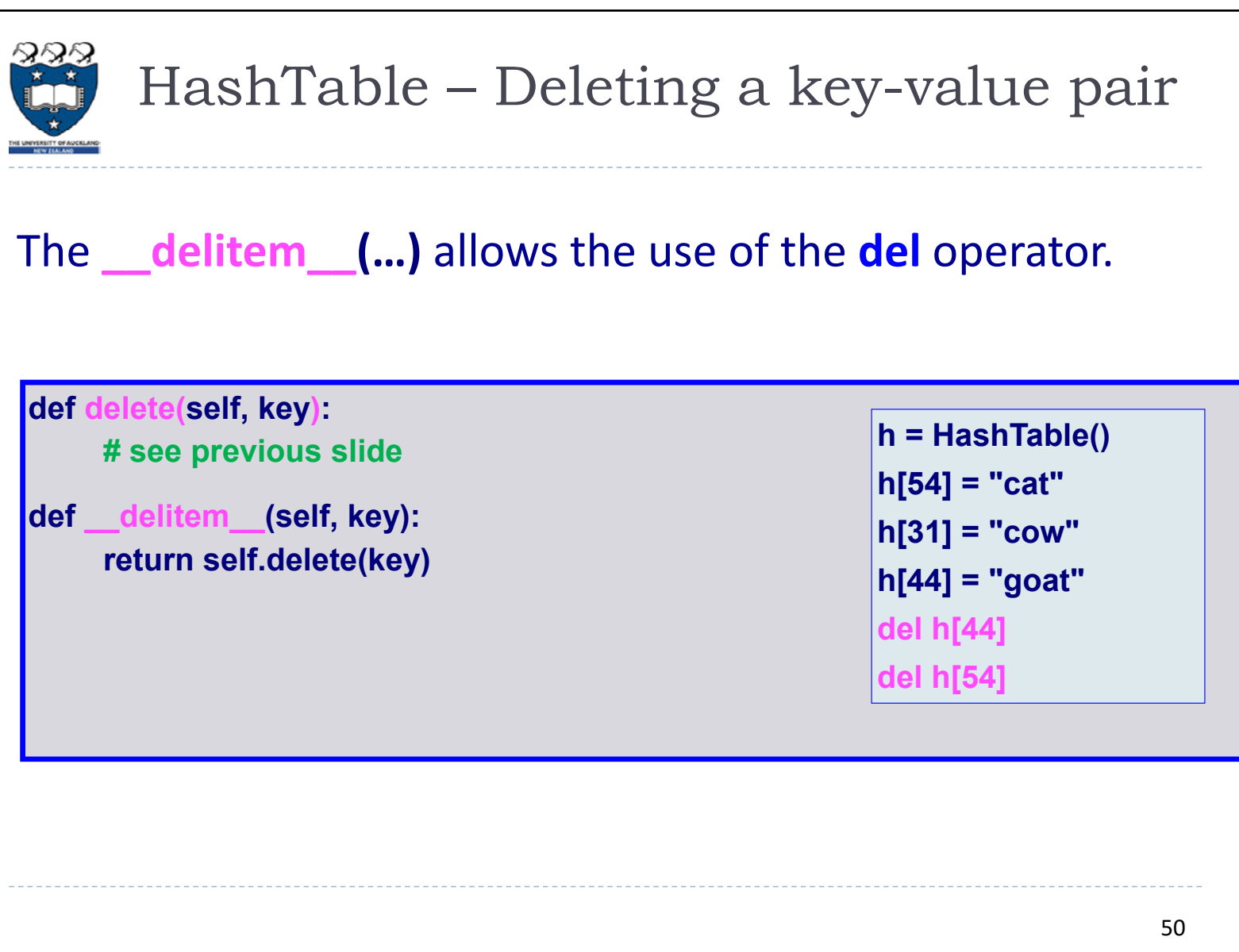

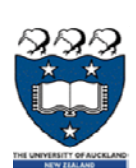

### HashTable – Updating put() function

The **put() function** needs to be updated to take into account **self.deleted**

```
def put(self,key,data):
       hash_value = self.hash_function(key,len(self.slots))
       if self.slots[hash_value] == None or \
          self.slots[hash_value] == self.deleted:
           self.slots[hash_value] = key
           self.data[hash_value] = data
       elif self.slots[hash_value] == key:
           self.data[hash_value] = data
       else:next_slot = self.rehash(hash_value, len(self.slots))
           while self.slots[next_slot] != None\
                 and self.slots[next_slot] != self.deleted \
                 and self.slots[next_slot] != key:
               next_slot = self.rehash(next_slot,len(self.slots))
               if next_slot == hash_value:
                   returnif self.slots[next_slot] == None or \
              self.slots[next_slot] == self.deleted:
               self.slots[next_slot] = key
               self.data[next_slot] = data
           else:self.data[next_slot] = data
```
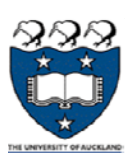

### The 'in' and 'len' Operators

The **\_\_len\_\_(…)** allows the use of the **len** operator. The **\_\_contains\_\_(…)** allows the use of the **in** operator.

```
def __len__(self):
  count = 0for value in self.slots:if value != None and value != self.deleted:count += 1return countdef __contains__(self, key):
  return self.get(key) != None
```
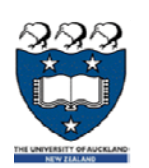

# Hashing Analysis

The load factor  $(\lambda)$  of the hash table is the number of items in the table divided by the size of the table.

If  $\lambda$  is small then keys are more likely to be mapped to slots where they belong and searching will be  $O(1)$ .

If  $\lambda$  is large then collisions are more likely and more comparisons (is the slot available or not) are needed to find an empty slot.

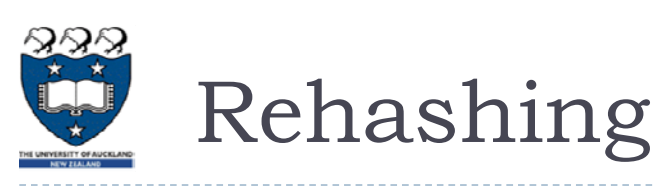

The load factor  $(\lambda)$  of the hash table is the number of items in the table divided by the size of the table.

If the load factor gets to high performance slows down significantly. In that case the easiest solution is to copy the entire hash table into a larger table (rehashing).

For separate chaining the load factor should not exceed **0.75**. For open addressing, the load factor should not exceed **0.5**. NOTE 1: Rehashing a table is expensive (since elements must be inserted using the new hash function) – do only occasionally, e.g. double size of table each time, but make sure size is a prime number.

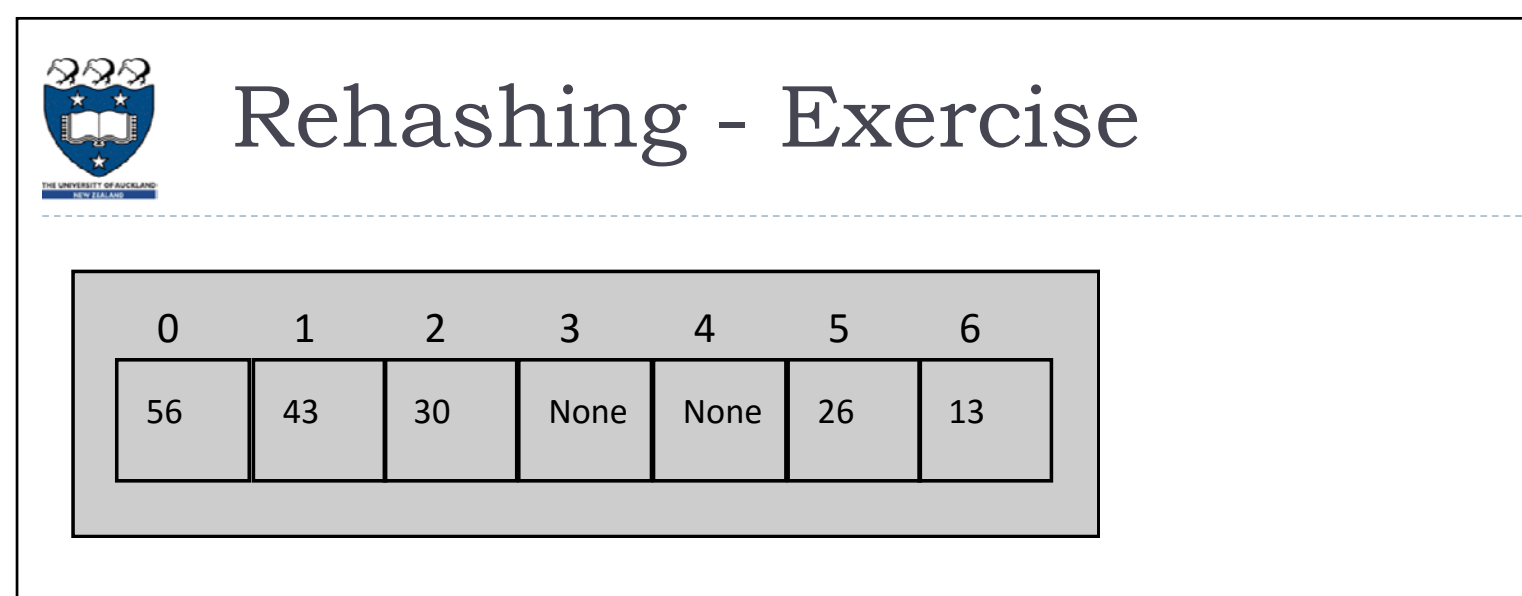

Rehash the above table into the hash table below using the hash function:  $hash(key) = key \% 13$  and quadratic probing.

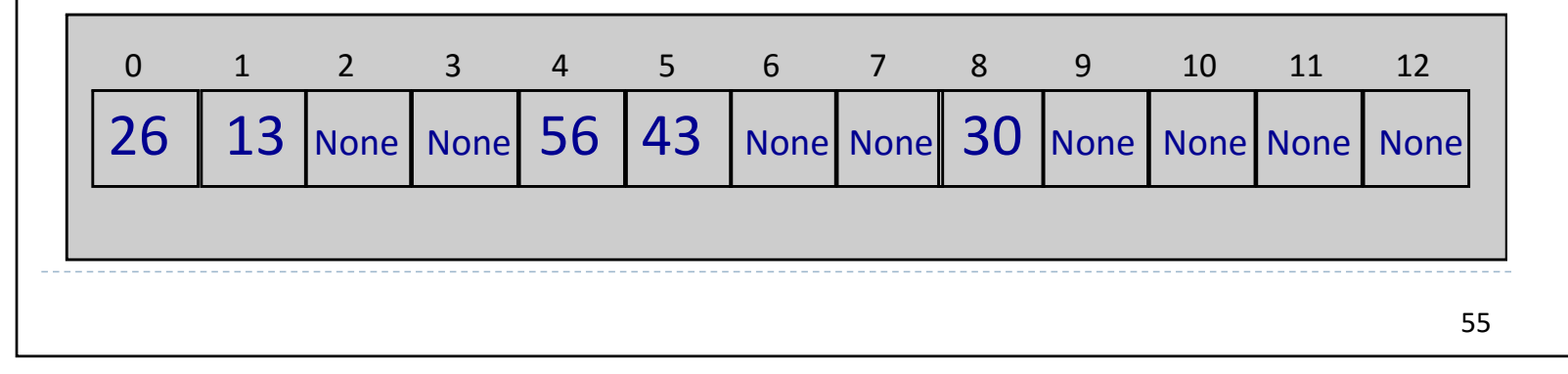